# **ФЕДЕРАЛЬНОЕ ГОСУДАРСТВЕННОЕ БЮДЖЕТНОЕ ОБРАЗОВАТЕЛЬНОЕ УЧРЕЖДЕНИЕ ВЫСШЕГО ОБРАЗОВАНИЯ «КЕРЧЕНСКИЙ ГОСУДАРСТВЕННЫЙ МОРСКОЙ ТЕХНОЛОГИЧЕСКИЙ УНИВЕРСИТЕТ»**

Кафедра водных биоресурсов и марикультуры

Милованов А.И.

# **ПРОМЫСЛОВАЯ ИХТИОЛОГИЯ**

Практикум

для студентов направления подготовки 35.03.08 Водные биоресурсы и аквакультура очной и заочной форм обучения

Керчь, 2023 г.

УДК 639.2/.3:34(076)

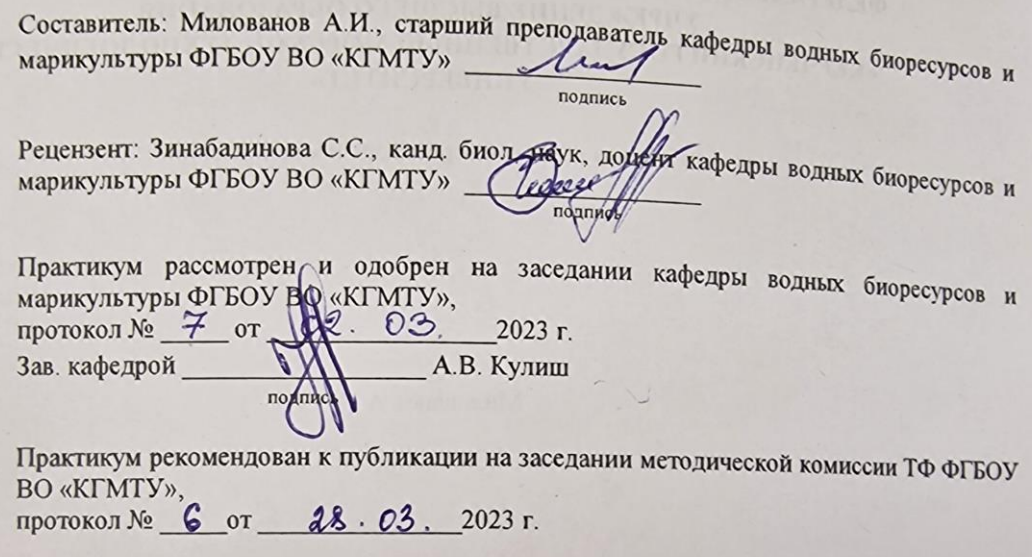

Lingwoo senon sionaroce in Rouve

© ФГБОУ ВО «КГМТУ», 2023 г

# СОДЕРЖАНИЕ

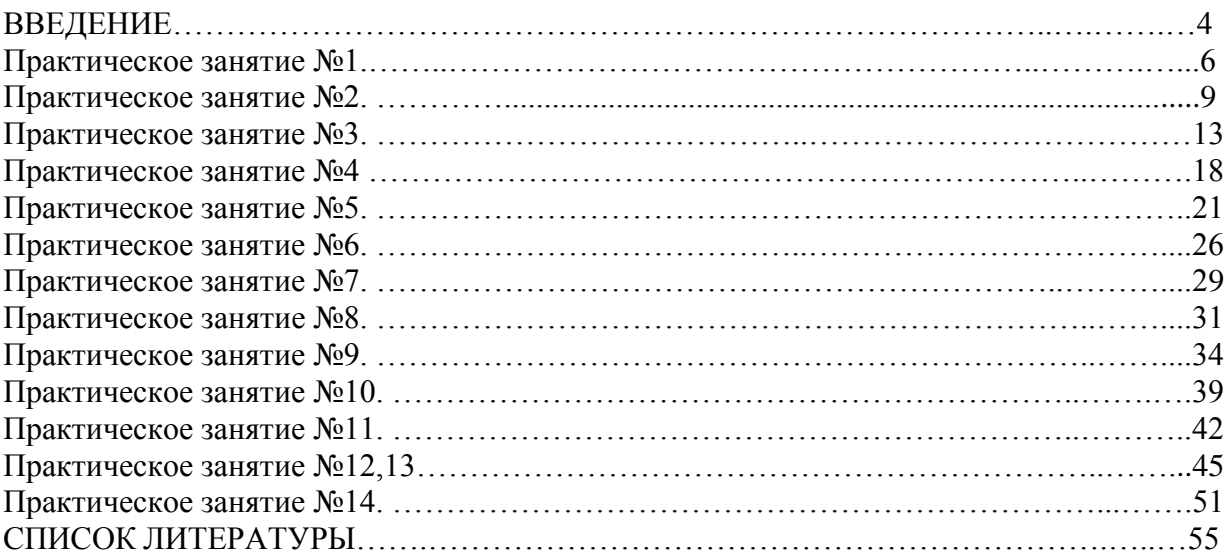

#### **ВВЕДЕНИЕ**

**Целью проведения практических занятий** по дисциплине «Промысловая ихтиология» является знакомство студентов с основными инструментами по оценке сотояния и управлению водными биоресурсами в природных водоемах и использования их результатов в профессиональной деятельности.

**Задачи практических занятий** – приобретение теоретических и практических навыков, позволяющих решать прикладные задачи промысловой ихтиологии обнаружение и оценка скоплений водных объектов, прогнозирование динамики численности популяций промысловых гидробионтов, организацию биологически обоснованного промысла.

Согласно рабочему учебному плану по дисциплине «Промысловая ихтиология» для очной формы обучения предусматриваются практические занятия. Студенты заочной формы обучения выполняют одну контрольную работу.

После практических занятий по дисциплине «Промысловая ихтиология» студент должен уметь работать с промысловой статистикой, определять тип орудий лова и их параметры, определять промыслово-биологические показатели популяции по полученным из уловов данным, уметь использовать размерно-возрастной ключ, оценивать биомассу и численность популяции различными методами, определять коэффициенты линейного и весового прироста, а также показатели общей, естественной и промысловой смертности, строить решать задачи по управлению, рациональному использованию и сохранению водных биологических ресурсов в процессе их добычи (вылова).

Приступая к практическим занятиям курса, студент должен ознакомиться с рабочей программой дисциплины, ее содержанием, объемом каждой темы и включённых в неѐ вопросов.

Студент должен рассмотреть и изучить промысловую статистику и характеристику основных промысловых видов гидробионтов, классификацию и принципы действия основных промысловых орудий, а также особенности их конструкций, факторы, влияющие на эффективность работы тех или иных орудий лова и способы повышения эффективности лова, терминологию, применяемую при оценке состояния эксплуатируемых популяций гидробионтов и моделировании их динамики, а также основные понятия, применяемые при статистической обработке данных, а также основные компьютерные программы, используемые для статистической обработки и анализа данных по динамике численности и биомассы популяций.

Для подготовки по вопросам рекомендовано обратиться к Конспекту лекций по дисциплине «Промысловая ихтиология»; а также к литературным источникам данного Практикума.

При выполнении практических заданий студент обязан вести конспект, в который необходимо заносить формулировки основных положений и понятий, значение новых незнакомых терминов и названий, при необходимости составлять логические таблицы, схемы и т.д. После выполнении практических заданий необходимо отвечать на вопросы для самоконтроля, не используя при этом учебник или конспект лекций.

Дисциплина «Промысловая ихтиология» относится к обязательной части блока 1 «Дисциплины (модули)» учебного плана программы обучения по направлению подготовки 35.03.08 «Водные биоресурсы и аквакультура». Изучение дисциплины «Промысловая ихтиология» учебным планом предусматривается: на очной форме обучения на 4-ом курсе в 8 семестре, на заочной форме обучения на 5-ем курсе в 10 семестре.

К исходным требованиям, необходимым для изучения дисциплины, относятся знания и умения, сформированные в процессе изучения предшествующих (сопутствующих) настоящему курсу дисциплин «Ихтиология», «Гидробиология», «Экология», «Экология морских гидробионтов», «Биометрия», «Промысловая разведка гидробионтов» и др.

Знания и навыки, полученные студентами в результате освоения данной дисциплины, будут реализованы при изучении последующих учебных дисциплин «Основы управления водными биоресурсами» и при написании выпускной квалификационной работы, а также в дальнейшей профессиональной деятельности.

«Промысловая ихтиология» как учебная дисциплина представляет собой комплекс сведений о промышленной добыче гидробионтов, особенностях строения и эксплуатации основных орудий добычи гидробионтов, способах повышения их эффективности, а также нормативно-правовых актах, регулирующих отношения в области рыболовства и сохранении водных биологических ресурсов. Главная цель изучения дисциплины заключается в том, чтобы студенты получили всестороннее представление о правовых основах функционирования рыбного хозяйства страны, о проблемах правовой охраны водных биологических ресурсов и практические навыки по использованию знаний законодательства РФ.

В результате освоения дисциплины студенты должны:

**Знать**:

- закономерности динамики популяций промысловых гидробионтов;

- понятия смертности и пополнения в популяции.

**Уметь**:

- прогнозировать последствия антропогенных воздействий на водные экосистемы и участвовать в разработке рекомендаций по их рациональному использованию;

- определять биологические параметры популяций гидробионтов, в том числе показатели смертности и темпа роста особей подготавливать материалы о состоянии водных биоресурсов;

- делать заключение о состоянии промысловых запасов на основании полученных данных, давать теоретическое обоснование полученным результатам.

#### **Владеть**:

- методами: идентификации промысловых рыб и других гидробионтов;

- оценки биологических параметров рыб, промыслово-биологических параметров эксплуатируемых запасов, навыками полевых исследований водоемов и гидробионтов, методами оценки биологических параметров рыб, промыслово-биологических параметров эксплуатируемых запасов;

- методами оценки численности и биомассы промысловых гидробионтов с использованием промыслово-биологических параметров гидробионтов и промысловой статистики;

- методами математической, графической и статистической обработки данных промысловых уловов;

- компьютерными технологиями в рыбном хозяйстве, научных исследований в области водных биоресурсов, компьютерными технологиями в рыбном хозяйстве.

#### **Критерии оценивания**

Оценивание каждой практической работы осуществляется по системе «зачтено» и «не зачтено».

В процессе оценивания учитываются отдельные критерии и их «весомость».

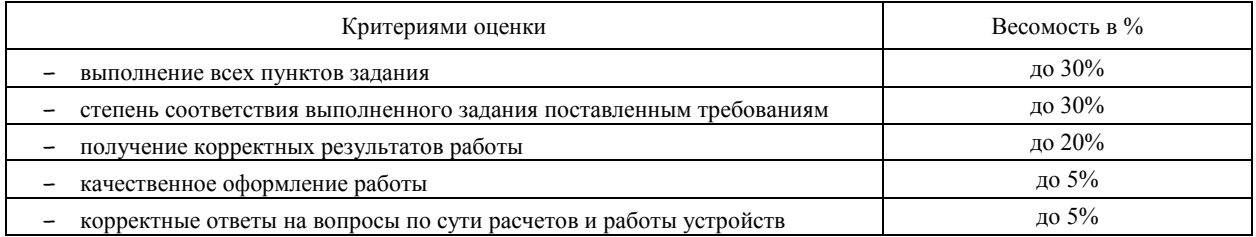

Оценка «зачтено» выставляется, если набрано 75%.

#### ПРАКТИЧЕСКОЕ ЗАНЯТИЕ №1

(Продолжительность практического занятия - 2 часа)

Тема: Построение модели формирования возрастной структуры, численности и биомассы стабильной популяции

научиться определять численность биомассу Пель:  $\mathbf{M}$ популяции гидробионтов, используя основные параметры, включаемые в модель динамики популяции согласно формальной теории жизни рыб Ф.И. Баранова

# Краткие теоретические сведения

Ф.И. Баранов в 1918 г. впервые теоретически, с помощью математических моделей, выразил динамику популяции рыб, а также ответил на вопрос, каким должно быть нормальное состояние стада рыб и промысла.

В результате анализа данных о динамике промысла северной камбалы Баранов разработал «формальную теорию жизни рыб».

Он предложил рассмотреть некоторый идеальный случай формирования и динамики численности популяции в условиях изолированности водоёма, постоянства интенсивности рыболовства и отсутствия форс-мажорных факторов, могуших повлиять на состав популяции.

Во-первых, Ф.И. Баранов проследил судьбу одного поколения рыб.

В начальный момент времени  $t_0$  в водоёме появляется количество новых особей равное  $N_0$ . Через год под воздействием комплекса естественных факторов начальная численность снижается до значения  $N_I$  и т.д. Проследив таким образом изменение численности поколения за ряд лет, получаем кривую выживания.

Кривая выживания - геометрическое место точек, описывающее изменение численности одного поколения в течение его жизни.

Форма данной кривой определяется смертностью рыб Z, т.е. той скоростью, с которой происходит убыль их численности.

Используя выдвинутое ранее допущение о постоянстве начальной численности, т.е.  $N_0 = const$ , Ф.И. Баранов вывел уравнение, описывающее закономерность изменения численности популяции с возрастом в интегральном (1) и логарифмическом (2) виде:

$$
N_t = N_0 e^{-Zt} \tag{1}
$$

$$
ln N_t = ln N_0 - Zt \tag{2}
$$

где  $N_0$  – численность поколения в начальный момент времени;

 $N_t$  – численность поколения в возрасте t;

- Z общая смертность:
- $t -$  BO3DaCT.

График уравнения (1) представляет собой вогнутую ниспадающую кривую, а график уравнения (2) - ниспадающая прямая, в которой показатель общей смертности численно равен тангенсу угла наклона  $\alpha$  этой прямой (рис. 1).

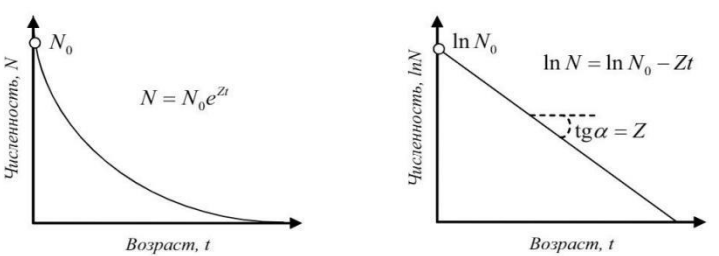

Рисунок 1 - График уравнения Баранова в интегральном и логарифмическом виде

Кривая населения - геометрическое место точек, описывающих возрастную структуру популяции.

Кривая населения в идеальной популяции тождественна кривой выживания, то есть численность каждой более старшей возрастной группы меньше, чем у младшей.

Для математического описания кривой населения И.Ф. Баранов выразил имевшиеся данные по возрастному составу северной камбалы в полулогарифмической системе. Наблюдая за изменением размерно-возрастной структуры, Баранов отметил, что часть данный в правой части графика хорошо ложится на отрезки прямых линий, что может говорить о факте наличия некоторого постоянного значения скорости изменения параметров (в данном случае величина уловов размерной группы). Эта скорость была обозначена как общая смертность.

*Формирование численности теоретической популяции* рыб происходит путем суммирования численности всех возрастных групп популяции. Период формирования общей численности популяции при постоянстве воздействия всех внешних факторов среды равен максимальной продолжительности жизни особей этой популяции.

#### **Динамика биомассы**

При описании весового роста Ф.И. Баранов также предположил постоянство его скорости во времени и, таким образом получил уравнение (3):

$$
W_t = W_0 e^{Gt} \tag{3}
$$

где *W<sup>0</sup> –* масса одной особи в начальный момент времени;

 $W_t$  – масса одной особи в возрасте *t*;

*G – к*оэффициент весового прироста*;*

*t –* возраст*.*

*Биомасса популяции* – совокупная масса всех особей популяции и, в общем виде определяется по формуле (4):

$$
B_t = N_t \times W_t \tag{4}
$$

где *B<sup>t</sup> –* биомасса поколения в возрасте *t;*

 $N_t$  – численность поколения в возрасте  $t$ ;

 $W_t$  – масса одной особи в возрасте *t*.

Из указанного определения следует, что динамика биомассы зависит как от изменения веса отдельных особей, так и от изменения общей численности особей.

Используя выражения (1) и (3), Ф.И. Баранов вывел общее уравнение динамики биомассы популяции (9), а затем преобразовал его для расчета биомассы отдельных поколений (10):

$$
B_t = N_0 W_0 e^{(G-Z)t} = B_0 e^{(G-Z)t}
$$
\n(5)

Уравнение (5) позволяет описать динамику биомассы стабильной популяции. График в данном случае имеет вид выпуклой кривой с вершиной (точкой перегиба) в возрасте «*кульминации ихтиомассы*» *Bmax***,** когда параметры *G* и *Z* приходят в уравновешенное состояние.

Имеется мнение, что возраст начала эксплуатации популяции должен соответствовать или быть привязанным к возрасту «кульминации ихтиомассы» *Bmax*. Однако данное утверждение в настоящее время является предметом продолжающейся дискуссии.

## **Задание:**

**1.** При заданных значениях начальной численности и мгновенного коэффициента общей смертности построить модель динамики численности одного поколения во времени по уравнению Баранова. Построить график.

- 2. По имеющимся данным о динамике одного поколения во времени построить график и определить значение коэффициента общей смертности, а также мгновенного коэффициента общей смертности для заданной возрастной группы.
- 3. При заданных значениях начальной численности, мгновенного коэффициента общей смертности и максимального возраста жизни построить модель динамики численности популяции при условии ее стабильности.

#### Ланные:

В качестве исходных данных нужно указать значение начальной численности и мгновенного коэффициента общей смертности согласно своему варианту и таблице 1 начальных параметров, приведенной ниже.

#### Таблица 1 - Начальные значения параметров

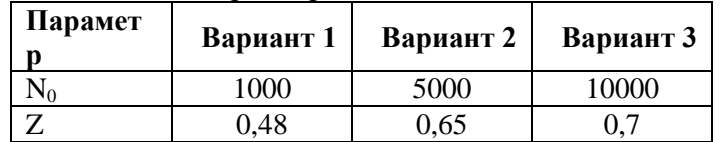

# Алгоритм выполнения работы:

В табличном редакторе создается таблица следующего вида.  $1<sup>1</sup>$ 

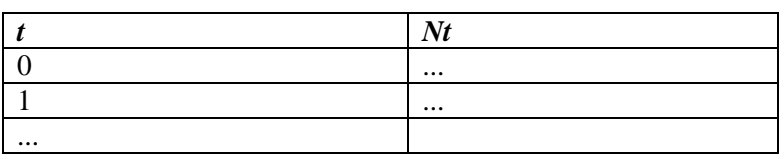

В качестве начальных параметров вводятся заданные значения  $N_0$  – численности поколения в начальный момент времени и Z - мгновенный коэффициент общей смертности.

Расчет численности поколения в возрасте t в табличном редакторе вести по формуле «= $No*EXP(-Z*t)$ ».

После расчетов построить график с помощью инструмента «Вставка-Диаграмма».

По имеющимся данным о динамике одного поколения во времени  $\overline{2}$ . построить таблицу вида

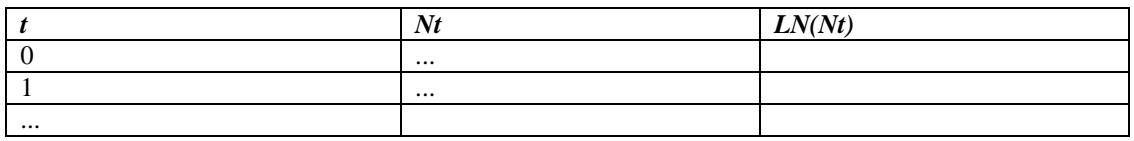

В третьем столбце рассчитать натуральный логарифм численности поколения в возрасте  $t_i$  с помощью формулы «=LN(ссылка)».

Выделить данные в столбцах «t» и «LN(Nt)» и построить точечную диаграмму.

На получившейся диаграмме добавить линию тренда и отобразить уравнения на диаграмме, выбрав линейную функцию вида  $y = a + b * x$ , где коэффициент общей смертности Z численно равен коэффициенту b.

#### Пример:

Регрессия, построенная по данным таблицы 2, показывает, что мгновенный коэффициент общей смертности Z в примере составляет величину 1,1652 (рис. 2).

# Таблица 2 - Таблица с данными

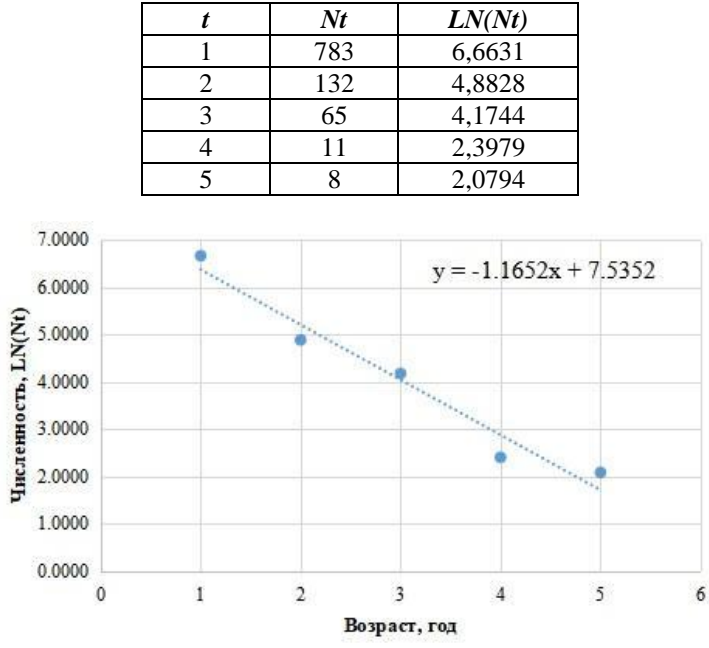

Рисунок 2 - График с линией тренда и коэффициентам линейной регрессии

3. Пример формирования численности популяции начальной численности поколения показан в таблице 3. Пусть в популяции ежегодно рождается 100 особей, уровне общей смертности (*φ*) не зависит от возраста и равен 36%, максимальная продолжительность жизни равна 6 годам.

| <b>Возраст</b> |     | ◢   |     |     |     | o   |     | 8   | q   | 10  |
|----------------|-----|-----|-----|-----|-----|-----|-----|-----|-----|-----|
|                | 100 | 100 | 100 | 100 | 100 | 100 | 100 | 100 | 100 | 100 |
|                |     | 64  | 64  | 64  | 64  | 64  | 64  | 64  | 64  | 64  |
|                |     |     | 41  | 41  | 41  | 26  | 26  | 26  | 26  | 26  |
|                |     |     |     | 26  | 26  | 26  | 26  | 26  | 26  | 26  |
|                |     |     |     |     | 17  | 17  | 17  | 17  | 17  | 17  |
|                |     |     |     |     |     | 11  | 11  | 11  | 11  | 11  |
|                |     |     |     |     |     |     |     | ⇁   | −   |     |
| Всего          | 100 | 164 | 204 | 230 | 247 | 243 | 249 | 249 | 249 | 249 |

Таблица 3 – Пример формирования численности теоретической популяции

Численность возрастной группы в возрасте t нужно рассчитывать по простой формуле (6):

$$
N_t = N_{t-1} * (1 - \varphi) \tag{6}
$$

где *Nt-1 –* численность поколения в возрасте *t-1*;

 $N_t$  – численность поколения в возрасте *t*;

*φ –* общая смертность в %.

#### **Вопросы для самоконтроля**

1. Что такое «кривая выживания» и какими факторами определяется ее форма?

2. Что такое «кривая населения» и какими факторами определяется ее форма?

3. Основное уравнения Баранова для динамики численности популяции?

4. Основное уравнения Баранова для динамики биомассы популяции, возраст «кульминации ихтиомассы»?

#### **Литература: [8,12]**

#### **ПРАКТИЧЕСКОЕ ЗАНЯТИЕ №2**

(Продолжительность практического занятия – 2 часа)

**Тема: Определение параметров используемых орудий промысла**

**Цель: Изучить параметры, по которым характеризуют орудия промышленного рыболовства, и способы измерения этих параметров.**

# **Краткие теоретические сведения**

Эффективность работы орудий лова, и, следовательно, и эффективность всего промысла определяется прежде всего характеристиками используемых орудий.

Орудия лова характеризуются размерами, уловистостью, селективностью и единицами промыслового усилия.

Размеры орудия лова определяют величину зоны его действия и определяются теми материалами, которые использованы при постройке того или иного орудия.

К рыболовным конструкционным материалам относятся волокнистые: нитки, веревки, канаты, сетные полотна из них, а также материалы для оснастки орудий лова.

Нитками называются крученые или плетеные материалы диаметром до 3-х мм. Из ниток изготавливаются сетную часть орудий лова – дели или сети.

Сетями называют сетематериалы для объячеивающих орудий, а дель используют для отцеживающих орудий лова.

По способу соединений нитей между собой сетематериалы делятся на узловые и безузловые, последние в свою очередь – на плетено-плетеные, кручено-плетеные и трикотажные.

Различия между сетью и делью определяются соотношением диаметра нити к шагу ячеи сетематериалов:  $0.03$  для сетей и  $> 0.03$  для делей.

Измерение ячеи орудий лова. Ячея сетных орудий лова имеет три измерения:

*a* – шаг ячеи – расстояние между центрами двух соседних узлов когда ячея вытянута в жгут;

*d* – размер ячеи – расстояние между центрами противоположных узлов ячеи, когда ячея вытянута в жгут;

*d<sup>k</sup>* – внутренний (конвенционный) размер ячеи – расстояние между внутренними краями противоположных узлов ячеи.

Веревочно-канатные изделия широко применяются для постройки и эксплуатации орудий лова в качестве подбор, пожилин, поводцов, оттяжек, урезов, ваеров и т.д., т.е. наиболее нагруженных элементов рыболовных систем.

Из веревочно-канатных изделий в рыболовстве применяют шнуры, верѐвки, канаты синтетические, стальные и комбинированные.

Шнуры состоят обычно из оплѐтки (оболочки), изготовленной путѐм взаимного переплетения нескольких прядей, и сердечника внутри оплѐтки в виде жгута ниток или текстильных нитей. Тонкие шнуры могут не иметь сердечника. В соответствии со стандартом капроновые шнуры производят диаметром от 3,1 до 16 мм.

Верѐвки относятся к кручѐным изделиям. Они имеют диаметр от 3,1 до 7 мм. В рыболовстве применяют трѐх– и редко четырехпрядные капроновые верѐвки из комплексных нитей. Верѐвки широко используются для вывязки сетного полотна, в качестве пожилин, для посадки делей на остропочные элементы, для крепления плава, груза и прочих деталей оснастки орудий лова.

В рыболовстве обычно применяют канаты тросовой работы, в которых каболки скручены в пряди, а 3 и 4 пряди образуют канат.

Толщина синтетических канатов характеризуется не диаметром, а длиной окружности. Этот показатель можно определить, если обернуть канат полоской бумаги, проколоть еѐ иглой и измерить расстояние между проколами. В отечественном рыболовстве наиболее широкое распространение получили трехпрядные капроновые канаты длиной окружности от 25до 125 мм.

Также в рыболовстве применяют стальные канаты диаметром от 8 до 48 мм. Из

стальных канатов изготавливают элементы рыболовных систем, которые несут большие нагрузки и должны незначительно при этом изменять свои линейные размеры.

Набор параметров, относимых к размерам орудий лова, зависит от конструктивных особенностей того или иного орудия. К их перечню относятся, например, длина сети, высота сети, вертикальное и горизонтальное раскрытие трала, площадь облова, длина и площадь облова кошелькового невода.

Площадь облова орудий лова обычно рассчитывают по формулам согласно геометрическим формам этих орудий.

Например, для разноглубинного трала обловленный объем определяют по формуле (7):

$$
V = abs \tag{7}
$$

где *V* – процеженный объем воды;

*a* – вертикальное раскрытие трала;

*b* – горизонтальное раскрытие трала;

*S* - длина ваеров.

Для ставных сетей объем зоны удержания рассчитывается по формуле (8):

$$
V = \frac{\pi l^2 n a}{4} \tag{8}
$$

где *V* – объем зоны удержания;

*l* – длина одной сети;

*a* – высота сети;

*n* – количество сетей в порядке.

Уловистость. Для оценки эффективности лова важно знать улавливающую способность орудия лова в различных условиях эксплуатации. Мерой улавливающей способности считают коэффициенты уловистости. Различают абсолютный и относительный коэффициенты уловистости.

Абсолютный коэффициент уловистости — отношение улова к количеству рыб, попавших в зону облова за соответствующий период лова.

Уловистость орудия лова оценивается через коэффициент уловистости, который рассчитывается по формуле (9):

$$
q = \frac{Y_N}{N} \tag{9}
$$

где *q* – коэффициент уловистости;

*Y<sup>N</sup>* – количество рыбы, пойманной данным орудием лова,

*N* – общее количество рыбы в зоне действия орудия лова.

Практическое определение коэффициента уловистости является сложной задачей, поскольку:

1. Трудно определить общее количество рыбы в зоне действия орудия лова.

2. Коэффициент уловистости может меняться в зависимости от условий, в которых ведется промысел (сезон лова, температура воды и т.п.).

3. Коэффициент уловистости зависит и от вида рыбы: активные рыбы могут избегать активных орудий лова, но чаще попадаются в пассивные.

Трудности оценки абсолютного коэффициента уловистости даже в последнем случае привели к тому, что его чаете определяют различными косвенными методами (по величине улова, обловленному объему и плотности облавливаемых скоплений, путем запуска в облавливаемый объем меченых рыб и т. д.).

Для оценки коэффициента уловистости можно использовать метод мечения (10):

$$
q = \frac{Y_{mark}}{N_{mark}}
$$
 (10)

Скорость движения рыб (11):

$$
q = 1 - \frac{V_0}{V} \tag{11}
$$

где *V<sup>0</sup>* – скорость траления, при которой улов равен 0,

*V* – фактическая скорость траления.

Абсолютный коэффициент уловистости как мера эффективности способа лова позволяет оценить, насколько отличается улавливающая способность рассматриваемого орудия лова при работе в определѐнном режиме от максимально возможной.

Абсолютный коэффициент уловистости зависит не только, а иногда не столько от особенностей способа лова, сколько о биологии объекта лова и условий внешней среды. Так, на величину коэффициента уловистости влияют миграционная активность рыбы, степень еѐ подвижности, условия зрительной акустической ориентации, распределение объекта лова по ширине и глубине водоѐма и т. д.

**Задание:** Рассмотреть представленные образцы материалов к орудиям лова, определить тип и диаметр веревочно-канатной части орудий, шаг и размер ячеи сетной части орудий.

**Набор материалов и оборудования:** дель и сетеполотно с различным шагом ячеи, различные веревочно-канатные изделия, применяемые в оснастке орудий лова, линейка и штангенциркуль.

# **Алгоритм выполнения задания:**

- 1. У выбранного веревочно-канатные изделия с помощью штангенциркуля измерить диаметр и дать классификацию по материалу. Например, при диаметре 6 мм кручѐное изделия является верѐвкой. Если на изделии имеется оплѐтка, то это шнур, независимо от диаметра и т.д.
- 2. Для измерения шага и размера ячеи дель или сетеполотно вытянуть в жгут и линейкой измерить расстояние *L* между 11 последовательными узлами. В этом случае шаг ячеи *a* будет определяться по формуле (12):

$$
a = \frac{L}{10} \tag{12}
$$

А размер ячеи *d* соответственно по формуле (13):

$$
d = \frac{L}{5} \tag{13}
$$

#### **Вопросы для самоконтроля**

- 1. Как определяется шаг ячеи?
- 2. В чем разница между шагом ячеи и размером ячеи?
- 3. Что такое горизонтальное раскрытие трала?
- 4. Как обеспечивается вертикальное раскрытие трала?
- 5. Какими способами можно определить коэффициент уловистости орудия

лова?

#### **Литература: [3,4,8]**

#### ПРАКТИЧЕСКОЕ ЗАНЯТИЕ №3

#### (Продолжительность практического занятия - 2 часа)

Тема: Построение размерно-весовой и половой структуры **VJOBOB** *H* определение средних значений промыслово-биологических параметров эксплуатируемой популяции

Цель: построить размерно-весовую и половую структуру улова на основании данных по индивидуальным промерам рыб из улова.

#### Краткие теоретические сведения

Параметры - это некоторые показатели (или константы), которые описывают исследуемую популяцию.

Рассматривая популяцию как совокупность (систему) особей, можно применить системный подход к классификации параметров ее описывающих.

Популяционные параметры подразделяются на две группы - статические и динамические.

#### Статические параметры популяции

Статические параметры характеризуют состояние популяции в некоторый момент времени. Их можно «увидеть», измерить, определить.

Например, проведя контрольный облов на водоёме, мы можем оценить плотность популяции, рассчитать ее величину (численность или биомассу), а также размерный или возрастной состав - численность или биомассу отдельных размерных или возрастных групп. Соотнеся численности или биомассы особей, сгруппированных по какому-либо признаку, можно оценить тот или иной вид структуры. Все эти параметры существуют в данный момент времени.

**Величина популяции** в промысловой ихтиологии характеризуется численностью  $B_N$ и биомассой  $B_W$ , хотя с общеэкологической точки зрения для характеристики величины популяции используется целый набор показателей, знание которых может быть полезным и применительно к промысловым запасам.

Величина популяции может быть представлена в виде абсолютных и относительных показателей.

Абсолютная численность  $(B_N, N)$  – количество особей популяции в пределах ареала, водоёма или промыслового участка. Единицы измерения -экз., тыс экз., млн экз.

**Биомасса популяции (B<sub>w</sub>, B)** - суммарная масса всех особей популяции. Единицы измерения - кг. т.

Промысловый запас (FSB) - численность или биомасса популяции или её части в пределах промыслового района, для которого устанавливаются единые правила регулирования промысла (ПРП).

*Плотность или концентрация (Bn/S, B<sub>w</sub>/S)* - характеризует величину популяции, отнесённую к единице пространства (площади или объёма  $B_N/V$ ,  $B_W/V$ ). Единицы измерениями экз./м<sup>2</sup>, экз./м<sup>3</sup>, кг/га.

Относительная численность. Относительная численность (или инлекс численности  $b_N$ ,  $b_W$ ) -характеристика, наиболее широко применяющаяся в ихтиологии. Под относительной численностью понимается некоторая величина, пропорциональная абсолютной численности, когда коэффициент пропорциональности неизвестен.

Состав и структура популяций показывают, какие элементы входят в состав популяции исходя из значения того или иного признака (длина, возраст, пол и т.п.), а также количественное соотношение этих элементов. Состав популяции чаще всего представляют в виде списка элементов с указанием абсолютной величины значения признака.

Количественный состав - численность или биомасса отдельных групп популяции.

В соответствии с описанными типами качественного состава, каждая из выделенных градаций может характеризоваться определенным количественным показателем численности и ихтиомассы, например:

*размерный состав* - численность или ихтиомасса отдельных размерных групп; *возрастной состав -* численность или ихтиомасса отдельных возрастных групп;

*половой состав* - численность или ихтиомасса особей различных полов; *репродуктивный (генеративный) состав -* численность или ихтиомасса особей,

находящихся на различных стадиях зрелости. Структуру популяции в промысловой ихтиологии чаще всего отображают в виде

вариационного ряда частот (процентного соотношения) отдельных значений рассматриваемого признака.

**Вариационный ряд** – ранжированный ряд распределения по величине какого-либо признака. Этот признак носит название варьирующего, а его отдельные числовые значения называются вариантами и обозначаются через «*х*». Число, показывающее, сколько раз данная варианта встречается в вариационном ряду, называется частотой и обозначается через «*р*».

Вариационные ряды могут быть следующих видов:

В зависимости от вида случайной величины :

— дискретный;

— непрерывный .

*Дискретной вариацией* признака называется такая, при которой отдельные значения признака (варианты) отличаются друг от друга на некоторую конечную величину (обычно целое число), т. е. даны в виде прерывных чисел.

*Непрерывной* называется вариация, при которой значения признака могут отличаться одно от другого на сколь угодно малую величину. В качестве примера можно привести: для дискретной вариации признака — число станков, обслуживаемых одним рабочим, число семян в 1 кг и т. д.; для непрерывной вариации признака— процент выполнения рабочим нормы выработки, вес одного семени и т. д.

При непрерывной вариации распределение признака называется *интервальным*. Частоты относятся не к отдельному значению признака, как это бывает при дискретной вариации, а ко всему интервалу. Часто за значение интервала принимают его середину, т. е. центральное значение. В качестве примера можно привести интервальный вариационный ряд по проценту выполнения норм выработки.

В зависимости от частоты, с которой каждая варианта встречается в вариационном ряду:

простой ( *р* =1);

взвешенный ( *р* >1).

Для более наглядного понимания частотное распределение исследуемого признака часто изображают в виде полигона частот или соответствующей гистограммы (рис. 3).

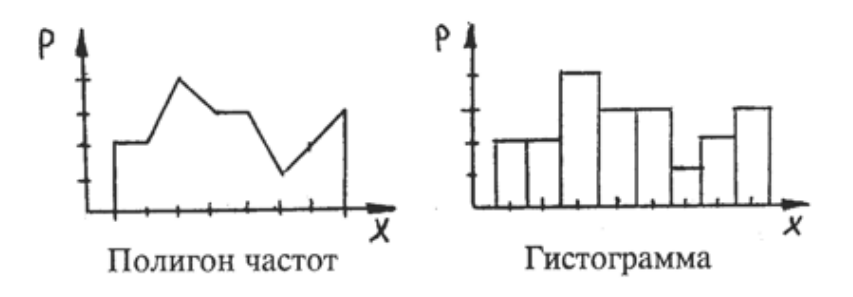

Рисунок 3 - Графическое изображение вариационных рядов

В качестве одной из важнейших характеристик вариационного ряда применяют среднюю величину. Математическая статистика различает ряд типов средних величин: арифметическую, геометрическую, гармоническую, квадратическую, кубическую и др. Все перечисленные типы средних могут быть исчислены для случаев, когда каждый из

вариантов вариационного ряда встречается только один раз, - тогда средняя называется простой или невзвешенной, - и для случаев, когда варианты или интервалы повторяются различное число раз. При этом число повторений вариантов или интервалов называют частотой или статистическим весом, а среднюю, вычисленную с учётом статистического веса, - взвешенной средней.

Следует иметь в виду, что средняя только в том случае является обобщающей характеристикой, если она применяется к однородной совокупности. В случае использования средней для неоднородных совокупностей можно прийти к неверным выводам. Научной - основой статистического анализа является метод статистических группировок, т. е. расчленения совокупности на качественно однородные группы.

Расчёт средней длины нужно вести по формуле для взвешенной средней (14):

$$
M = \sum_{i=1}^{k} p_i x_i \tag{14}
$$

где  $p_i$  - доля особей, входящих в *i*-тый размерный класс (группу);

 $x_i$  - среднее значение *i*-того размерного класса объектов (значение параметра группы);

 $k$  - количество классов (групп).

#### Залание:

 $1<sup>1</sup>$ По данным индивидуальных промеров рыб из промысловых уловов определить половую структуру уловов

2.  $\Pi$ <sub>0</sub> представленным данным индивидуальных промеров рыб **ИЗ** промысловых уловов составить вариационные ряды, ориентируясь на длину рыб и их пол: для самцов, самок и для особей обоих полов совокупно?

 $3.$ Представить количество рыб в каждой размерной группе в процентах к общему количеству измеренных рыб и построить гистограмму, отображающую размерную структуру по каждому из построенных рядов.

Рассчитать среднее взвешенное значение длины для построенных  $\overline{4}$ . вариационных рядов и его ошибку. Сделать вывод о наличии или отсутствии различий по полу.

Рассчитать среднюю массу особей для каждого из построенных 5. вариационных рядов. Сделать вывод о наличии или отсутствии различий по полу.

#### Алгоритм выполнения задания:

Начальные данные по индивидуальным промерам рыб для построения 1. вариационных рядов представлены в таблице 4:

Таблица 4 - Пример ввода данных

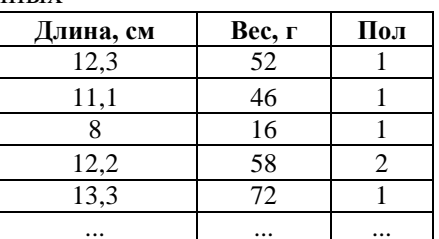

При помощи инструмента «Автофильтр» необходимо выбрать строки по одному из полов, например, «1» - самцам.

Отфильтрованные данные сортируются по возрастанию длины (таблица 5)

Таблица 5 - Данные после сортировки

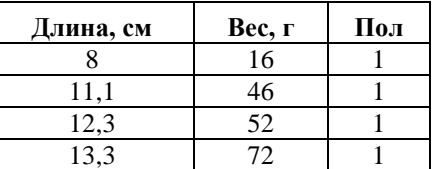

После сортировки определить общее количество самцов и самок в пробе.

Для выражения половой структуры уловов использовать 2 способа:

- a. Процентное соотношение по отношению к общему количеству исследованных особей;
- b. Взаимное соотношение самцов и самок в пробе, выраженное в формате 1:X (количество самок на 1 самца).

2. После сортировки выделить минимальное и максимальное значение длины для определения границ вариационного ряда. Далее весь представленный ряд значений делится на ряд размерных классов (групп). Количество размерных групп в вариационном ряду определяется установленной шириной одной размерной группы, которая зависит от того, данные по какому виду рыб анализируется. Согласно принятой ихтиологами методике ширина размерного класса для мелких пелагических рыб (тюлька, хамса, ставрида) составляет 5 мм; для частиковых рыб (тарань, лещ, сельдь) - 10 мм и т.д.

После разделения всего ряда значений длины на размерные группы нужно распределить по этим группам все отфильтрованные данные с привязанными к ним значениями по весу.

Например, при ширине размерного класса в 0,5 см рыба с длиной 8,9 см попадѐт в размерную группу «8,6-9,0 см». при этом следует помнить, что особи, длина которых соответствует границе какого-либо размерного класса, должны быть отнесены в ту размерную группу, которая находится слева от границы. Таким образом, если рыба имеет длину 8,5 см, она учитывается в группе «8,1-8,5 см».

После распределения всех индивидуальных значений длины и массы по размерным классам должна получится таблица следующего вида (табл. 6):

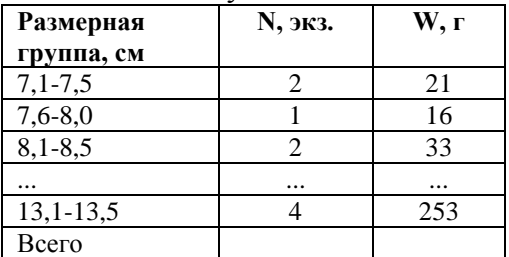

Таблица 6 - Размерно-массовый состав популяции

где N, экз. - количество рыб, отнесѐнных к данной размерной группе;

W, г - общий вес всех рыб, отнесённых к данной размерной группе.

3. После построения таблицы с размерно-весовым составом нужно представить его в процентах. Для этого к существующей таблице добавляется еще один столбец, озаглавленный «N, %».

Количество рыб в отдельной размерной группе переводится в проценты по формуле (15):

$$
N, \% = \frac{N_i}{\sum N_i} \times 100\%
$$
 (15)

где *N<sup>i</sup>* - количество рыб в отдельной размерной группе.

Расчитанные значения указывают в дополнительной колонке таблицы. Далее

данные этой колонки используют для построения гистограммы. Для этого необходимо выделить данные в колонке с процентами, а затем при помощи меню «Вставка-Гистограмма» построить гистограмму. Пример, гистограммы приведён на рисунке 4.

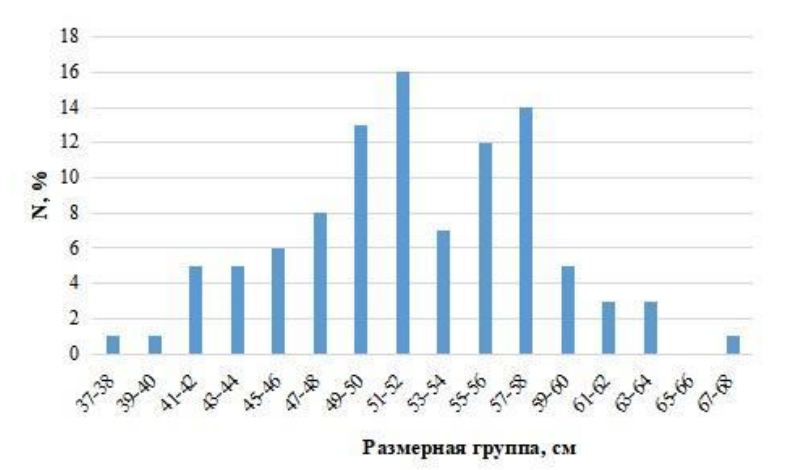

Рисунок 4 - Гистограмма размерного состава улова

 $\overline{4}$ . Для расчёта средней длины рыб в улове по составленному вариационному ряду используется формула (14), где  $p_i$ , доля особей, входящих в *i*-тый размерный класс (группу), рассчитывают по формуле (16):

$$
p_i = \frac{N_i}{\sum N_i} \tag{16}
$$

 $x_i$ , среднее значение *i*-того размерного класса объектов (значение параметра группы), расчитывают по формуле (17):

$$
x_i = \frac{\min_i + \max_i}{2} \tag{17}
$$

где тіпі и тахі - это границы соответствующей размерной группы.

5. Среднюю массу особей определяют простым делением общего веса рыб в вариационном ряду на общее количество рыб.

После выполнения всех частей практического занятия результаты должны быть представлены в табличном виде:

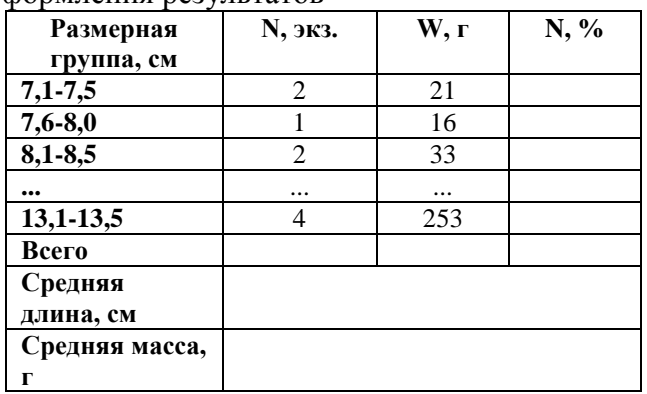

Таблица 7 - Пример оформления результатов

#### Вопросы для самоконтроля

- 1. Какие параметры популяции относят к биологическим и промысловобиологическим?
- 2. Что такое состав и структура популяции? Как они выражаются?
- 3. В чем разница между дискретным и непрерывным вариационным рядами?
- 4. Как рассчитываются средняя длина и средний вес рыб в улове по сгруппированным данным (вариационному ряду)?

### Литература: [1,6,8,12]

#### ПРАКТИЧЕСКОЕ ЗАНЯТИЕ №4

(Продолжительность практического занятия - 2 часа)

Тема: Оценка абсолютной численности и биомассы популяции методом прямого учёта

Цель: Рассчитать численность и биомассу популяции на основании данных уловов учётной съёмки.

#### Краткие теоретические сведения.

Метод прямого учёта является наиболее распространенным способом оценки абсолютной численности рыб в различных типах водоёмов. В зависимости от сложившихся традиций в исследованиях и особенностей реализации подхода данный метод может иметь различные названия «метод прямого учёта», «метод площадей», «метод пробных площадок», «метод траловых, неводных, мальковых, гидроакустических учётных съёмок», «метод тралово-акустических съемок» и т.п.

В общем виде применения метода прямого учета сводится к тому, что определяется величина улова на площади, облавливаемой тем или иным контрольным орудием лова, а затем полученную величину с введением коэффициента уловистости орудия лова пересчитывают на всю площадь, занятую популяцией или скоплением этой рыбы (18). В разных вариантах рассчитывают запасы по отдельным уловам, носящим ответственность за определённые площади водоёма или по районам с близкой плотностью распределения.

$$
B_N = \frac{\sum b_{N_i} \times S}{n \times S} \tag{18}
$$

где  $B_N$ - численность популяции гидробионтов в водоёме, экз.;

 $b_{Ni}$  - плотность гидробионтов на i-той станции, экз./км<sup>2</sup>;

- S общая площадь водоёма, км2;
- п количество станций;
- q коэффициент уловистости учётного орудия лова.

Эта общая задача обычно разбивается на ряд операций:

1. На водоёме, исходя из его морфологических и гидрологических особенностей, разбивается сетка станций, на которых в максимально короткий период времени проводится оценка концентрации рыбы. С этой целью может быть использован любой из доступных способов - контрольные обловы, гидроакустическая оценка численности, мальковые или «икорные» съёмки.

2. При проведении контрольных обловов на станциях используются активные орудия лова типа трала или невода с известными характеристиками уловистости и площади, которая охватывается за одну промысловую операцию.

3. Уловы подвергаются стандартной обработке, т. е. оценивается общая величина улова, с целью определения размерной структуры проводятся массовые промеры случайной выборки или всего улова и выполняется биологический анализ стратифицированной выборки со взятием регистрирующих структур для определения возраста.

4. По величине улова на каждой станции, обловленной площади и коэффициенту уловистости определяется концентрация рыбы.

5. Оценённая на отдельных станциях концентрация рыб усредняется определенным образом для всего водоёма или для выделенных его участков (например, прибрежной части, глубоководной зоны и т. п.).

6. Средняя концентрация рыбы путём умножения на площадь водоёма или участка позволяет определить общую численность или ихтиомассу.

Точность оценки величины запаса зависит от двух основных факторов:

1. Точность определения концентрации рыбы на станции, которая, в свою очередь, зависит от правильности учёта зоны облова, коэффициента уловистости, лоступности рыбы для учёта гидроакустикой;

При оценке запаса и численности популяции большое значение имеет величина коэффициента уловистости учётных орудий лова. Отсутствие экспериментально подтверждённого коэффициента приводит к тому, что при одних и тех же первичных данных разные исследователи могут получить несопоставимые оценки запаса. Коэффициенты уловистости не только отличаются для разных рыб, но и непостоянны в разное время года и даже суток. Поэтому съёмки необходимо проводить в стандартные сроки, при стандартных условиях и стандартными орудиями лова. В противном случае полученные результаты расчётов могут иметь большие отличия.

2. Метод расчёта средней концентрации, который, в свою очередь, определяется принимаемой гипотезой о характере пространственного распределения рыбы.

В ихтиологии обычно используются различные гипотезы пространственного распределения рыб, но наиболее часто - гипотеза нормального распределения и гипотеза логнормального распределения.

1. Нормальное распределение предполагает, что рыба случайным образом распределена по акватории водоёма и средняя концентрация (средняя величина улова на усилие) встречается наиболее часто. Низкие и высокие концентрации обнаруживаются гораздо реже. Средняя концентрация  $b_N$  находится как простое среднее арифметическое по концентрации рыбы  $b_{Ni}$  на каждой *i* -той станций (тралений). Соответствующим образом рассчитываются все стандартные статистики плотности - стандартное отклонение, ошибка средней, коэффициент вариации, доверительный интервал (обычно при уровне значимости  $a(0.05)$ ), общая численность  $(B<sub>N</sub>)$  и доверительный интервал численности.

2. Гипотеза логнормального распределения часто применяется в тех случаях, когда наиболее высока вероятность низких концентраций. В этом случае для удобства статистических параметров можно использовать оценки **BCCX** стандартных логарифмированные показатели плотности  $(ln(b_{Ni}))$ , распределение которых будет иметь характер нормального.

Задание: По заданным параметрам контрольных тралений рассчитать численность и биомассу популяции на заданной площади водоёма.

#### Ланные:

Исходными данными для расчётов служит размерные параметры трала (величина горизонтального раскрытия и коэффициенты уловистости по отдельным видам) и материалы учётной траловой съёмки: уловы на каждой станции в количественном или весовом выражении ( $Y_N$ или  $Y_R$ ), средняя навеска особи в улове ( $W_Y$ ).

Пример исходных данных приведён в таблицах 8 и 9:

Таблица 8 - Расчѐтные параметры тралений

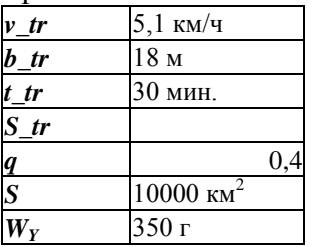

*v\_tr* - скорость траления, км/ч;

*b\_tr* - горизонтальное раскрытие трала, м;

*t\_tr* - время траления, мин.

 $S_t$  - расчетная площадь траления, км<sup>2</sup>

*q* - коэфициент уловистости трала;

 $\overline{S}$  - заданная площадь водоема, км<sup>2</sup>;

*W<sup>Y</sup>* - средняя навеска одной особи в улове, г.

Таблица 9 - Данные по уловам на станциях

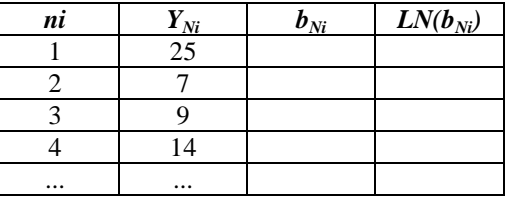

*ni* - номер станции;

*YNi* - улов на станции в экз.;

 $b_{Ni}$  - плотность рыб на станции, экз./км2;

 $LN(b_{Ni})$  - натуральный логарифм плотности.

#### **Алгоритм выполнения задания:**

1. Выданные исходные данные вводятся в электронную таблицу в виде, указанном в примере исходных данных.

2. Рассчитывается площадь одного траления (*S\_tr*) по формуле (19):

$$
S_{\_}tr = v_{\_}tr \times b_{\_}tr \times t_{\_}tr \tag{19}
$$

При этом необходимо сначала перевести величину горизонтального раскрытия трала в километры, а время траления в часы.

3. Для каждой станции расчитывается плотность рыбы и натуральный логарифм плотности

Плотность рыбы на каждой станции определяется по формуле (20):

$$
b_{N_i} = \frac{Y_{N_i}}{S_{-}tr} \tag{20}
$$

Натуральный логарифм плотности рассчитывается с помощью функции электронных таблиц «LN(ссылка)»

4. Среднее значение плотности (X) определяеся как среднее арифметическое отдельно для столбцов со значениями  $b_{Ni}$  и  $LN(b_{Ni})$ .

5. С помощью функций электронных таблиц рассчитываются стандартное отклонение (std, «СТАНДОТКЛ.В»), ошибка среднего (m) и доверительный интервал (delta, «ДОВЕРИТ.НОРМ»).

6. Численность популяции (*BN*) на заданной площади водоѐма находится по формуле (21):

$$
B_N = \frac{x \times s}{q} \tag{21}
$$

Биомасса  $(B_w)$  рассчитывается путём умножения численности популяции на среднюю навеску одной особи в улове ( $W_Y$ ). Нужно помнить, что полученное значение будет выражено в граммах(!).

7. Рассчитать минимальные и максимальные значения численности и биомассы популяции с учётом доверительного интервала (delta).

8. Для расчётов величины численности и биомассы популяции по столбцу с натуральными логарифмами плотности используется значение функции «EXP(X)».

9. Представить таблицу с расчётом численности и биомассы.

#### Вопросы для самоконтроля

1. В чем заключается суть метода оценки численности популяции методом прямого учёта?

 $2.$ Что такое численность и биомасса популяции?

 $\mathcal{E}$ Какие условия необходимо соблюдать для как можно более точного применения метода прямого учёта?

Когла применяется пространственного  $\overline{4}$ . гипотеза логнормального распределения гидробионтов?

 $5<sub>1</sub>$ Почему важно верное определение коэффициента уловистости учётного орудия?

Литература: [2,6,7,8,16]

# ПРАКТИЧЕСКОЕ ЗАНЯТИЕ №5

(Продолжительность практического занятия - 2 часа)

Тема: Оценка коэффициентов общей и естественной смертности у рыб

Цель: ознакомиться с основными методами оценки коэффициентов общей и естественной смертности у рыб

Краткие теоретические сведения

Смертность - уменьшение численности рыб под воздействием различных причин.

Процесс убыли численности рыб может быть охарактеризован несколькими показателями.

Мгновенный коэффициент смертности Z характеризует скорость уменьшения численности за элементарный промежуток времени. Измеряется в единицах времени<sup>-1</sup>. На логарифмическом графике динамики численности мгновенный коэффициент смертности численно равен тангенсу угла наклона кривой.

При расчёте мгновенного коэффициента смертности для отдельной возрастной группы обычно используется выражение (22)

$$
Z = -\ln \frac{N_{t+1}}{N_t} \tag{22}
$$

Действительный коэффициент смертности  $\varphi$  показывает вероятность гибели рыб в течение определённого промежутка времени и численно равен доле или проценту рыб, погибших за определённый период по отношению к начальной численности (23).

$$
\varphi_Z = 1 - \frac{N_{t+1}}{N_t} \tag{23}
$$

Коэффициент выживания S - величина, дополняющая действительный коэффициент смертности до единицы. Она показывает, какая часть рыб остаётся в популяции к определѐнному моменту времени (24).

$$
S = 1 - \varphi_Z = \frac{N_{t+1}}{N_t}
$$
 (24)

Математическая связь между показателями смертности заключается в выражениях (25) и (26):

$$
\varphi_Z = 1 - e^{-Z} \tag{25}
$$

$$
S = 1 - \varphi_Z = e^{-Z} \tag{26}
$$

Уменьшение численности популяции рыб может происходить как от естественных причин (хищники, болезни, старость), так и по причине их изъятия из среды (вылова) человеком. В связи с этим выделят естественную смертность *M* (mortality) и промысловую смертность *F* (fishery). Сумма естественной и промысловой смертности составляет общую смертность *Z*.

Соответственно каждый вид смертности характеризуется своими коэффициентами.

#### **Методы оценки смертности**.

В общем случае для оценки уровня смертности необходимы данные по численности всей популяции или отдельных еѐ возрастных групп в начале и конце периода. При этом можно использовать различные индексы численности (например, показатели уловов) или использовать отдельные биологические параметры, зависящие от уровня смертности.

Оценка общей смертности по возрастной структуре стабильной популяции.

*Метод Бевертона-Холта 1* – по среднему возрасту рыб в улове. Данный метод основан на анализе правой части кривой улова и включает также оценку возраста первой поимки рыбы  $t_c(27)$ 

$$
Z = \frac{1}{r_Y - t_c} \tag{27}
$$

где *T<sup>Y</sup>* - средний возраст рыб в улове,

*t<sup>c</sup>* - возраст первой поимки.

Метод пригоден только для оценки численности стабильной популяции. Кривая уловов должна быть получена из отцеживающих орудий лова, чтобы правая часть соответствовала кривой населения.

*Метод Бевертона-Холта 2* –по средней длине рыб в улове. Для расчѐтов по данному методу используются параметры уравнения Берталанфи, а также рассчитанная длина первой поимки рыбы (28).

$$
Z = \frac{K(L_{\infty} - L_Y)}{L_Y - L_c} \tag{28}
$$

где *L*<sup>∞</sup> - асимптотическая длина из уравнения линейного роста Берталанфи;

*K* - коэффициент роста из уравнения линейного роста Берталанфи;

*L<sup>Y</sup>* - средняя длина рыб в улове;

*L<sup>c</sup> -* длина первой поимки.

*Метод Гейнке* – по возрастной структуре популяции (29, 30).

$$
\varphi_Z = 1 - \frac{\Sigma_{t_{min}+1}^{t_{max}} N_t}{\Sigma_{t_{min}+1}^{t_{max}-1} N_t}
$$
\n(29)

$$
Z = -\ln(1 - \varphi_Z) \tag{30}
$$

Преимущество данного метода в том, что вместо абсолютных показателей можно использовать относительные (процент, доли).

Метод аппроксимации кривой населения или уловов. Для этого проводится анализ правой части кривой населения или уловов и для неё методом наименьших квадратов подбирается подходящая регрессия.

Данный метод позволяет сгладить случайные колебания численности. Кроме того, с помощью данного метода можно оценить не только уровень общей смертности, но и характер ее зависимости от возраста.

#### Эмпирические методы оценки смертности.

Эмпирические методы основаны на оценке связи уровней смертности рыб с какими-либо их биологическими параметрами.

Например. Паули (1980) на основании изучения 175 популяций рыб разработал уравнение (31), которое связало коэффициент естественной смертности с параметрами уравнения Берталанфи  $L_{\infty}$ ,  $K$  и среднегодовой температурой воды в месте обитания популяции Т.

$$
log M = -0.0066 - 0.279 log L_{\infty} + 0.6543 log K + 0.4634 log T
$$
 (31)

Эмпирические методы не являются надёжными, поскольку используемые ими показатели подвержены довольно значительным колебаниям внутри каждой популяции. Однако же некоторые из них, например, метод Паули, могут быть использованы в качестве экспресс-метолов лля начальной оценки показателей смертности.

#### Залание:

 $1<sup>1</sup>$ Определить общий мгновенный коэффициент смертности Z и мгновенные коэффициенты смертности по отдельным возрастам  $Zt$  по данным возрастного состава популяции, полученным в результате учётной съёмки запасов водных биоресурсов в соответствии с основным уравнением Баранова.

 $\overline{2}$ . Рассчитать мгновенный коэффициент смертности Z по возрастной структуре стабильной популяции методом Гейнке.

Рассчитать мгновенный коэффициент смертности Z по данным размерно-3. возрастной структуры улова и заданных параметров селективности орудия лова и коэффициентов уравнения роста Берталанфи.

По заданным значениям параметров коэффициентов уравнения роста  $\overline{4}$ . Берталанфи рассчитать эмпирическое значение мгновенного коэффициента естественной смертности М.

#### Пример выполнения задания:

1. Пусть данные по возрастному составу некоторого вида рыб представлены в таблине 10:

Таблица 10 - Возрастной состав популяции в смежные годы по данным учётных съёмок, тыс. шт

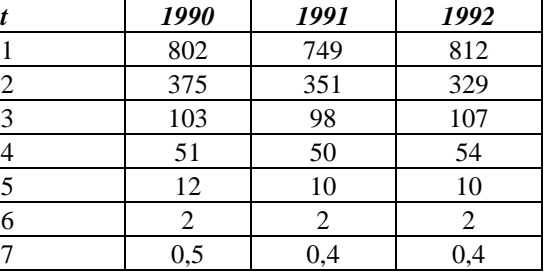

Для определения мгновенного коэффициента общей смертности для всей популяции строиться график зависимости численности возрастных групп от возраста. Затем с помощью инструмента «Добавить линию тренда» определяются параметры экспоненциального уравнения, соответствующего данной кривой. В этом случае мгновенный коэффициент общей смертности *Z* будет равен значению степенного показателя в уравнении. Например, для имеющихся данных за 1990 г. уравнение тренда по экспоненциальной функции будет иметь вид:

$$
y = 4214,3^{*}e^{-1,241x}
$$
 (32)

Соответственно мгновенный коэффициент общей смертности *Z* будет равен 1,241.

Мгновенные коэффициенты смертности по отдельным возрастам *Zt* определяются по формуле (27). Например, для рыб в возрасте 3 года в 1991 г. этот показатель составлял 1,342, а в 1992 г. - 1,188.

2. В таблице 11 приведены данные по возрастному составу популяции.

Таблица 11 - Возрастной состав популяции

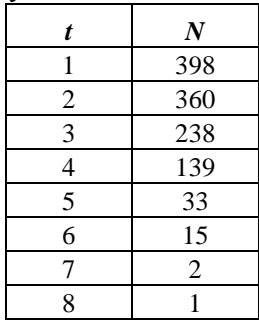

Согласно формуле Гейнке (28) получаем сначала значение действительного коэффициента общей смертности *φ<sup>Z</sup>* = **0,665**. После этого по формуле (29) определяем, что в этом случае мгновенный коэффициент общей смертности *Z* будет равен **1,094**.

3. В таблицах 12, 13 приведены данные по возрастному и размерному составу рыб в промысловом улове

Таблица 12 - Возрастной состав промыслового улова

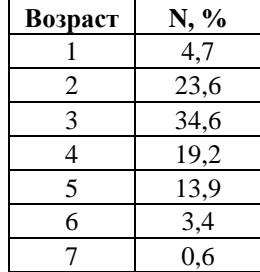

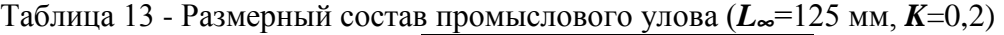

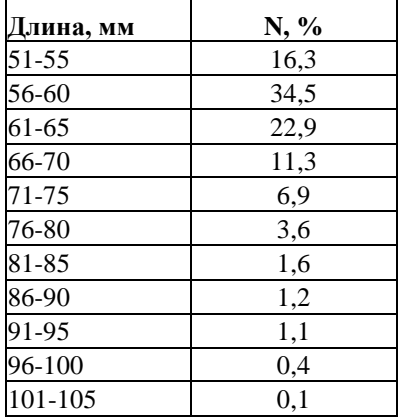

Средний возраст рыб в улове *T<sup>Y</sup>* вычисляем по формуле среднего взвешенного

значения (13), при вычислении необходимо помнить о необходимости перевода процентов в частоты (доли единицы). В указанном примере  $T_y = 3,3$ .

Возраст первой поимки tc - возраст, при котором улавливается 50% особей. В случае, если ранее он не был задан или определён другим путём следующим способом:

Рассчитанные ранее частоты постепенно суммируются и формируется столбец с накопленными частотами (табл. 14).

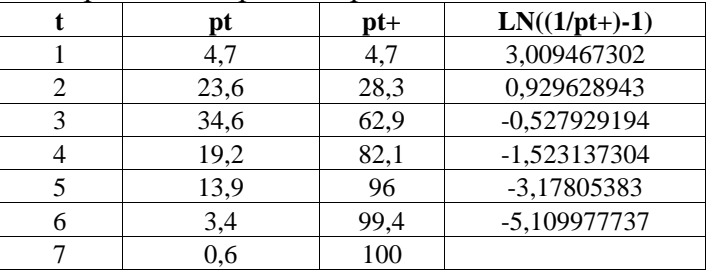

Таблица 14 - Данные для расчёта возраста первой поимки

Также рассчитывается величина *ln*((1/pt+)-1). Эта величина появляется, если логистическую функцию вида (33):

$$
p_{t+} = \frac{1}{1 + e^{a - bt}} \tag{33}
$$

где  $t$  - возраст, год;

 $pt$  - доля возрастной группы в улове,  $\%$ 

 $pt$  + - накопленная частота;

а, b - эмперические коэффициенты.

Выражается в виде линейной зависимости (34):

$$
ln\left(\frac{1}{p_{t+}} - 1\right) = a - bt \tag{34}
$$

Имея значения  $ln((1/\text{pt}+)$ -1) строится линейная регрессия  $ln((1/\text{pt}+)$ -1) от t и определяются ее коэффициенты *a*, *b*.

Значение *tc* будет равно отношению этих коэффициентов со знаком «минус» (35):

$$
tc = -\frac{a}{b} \tag{35}
$$

В нашем примере  $tc = 2,8$ .

Имея значения  $T_y$  и *tc* определяем Z по формуле (26).  $Z = 2.02$ .

Расчёт средней длины рыб в улове  $L<sub>Y</sub>$  провести по алгоритму Практического занятия №3. Определение длины первой поимки  $\boldsymbol{l}$  по методике аналогично определению  $\boldsymbol{t}$ . По данным из примера получаем  $L_y = 62,5$  мм,  $lc = 59,1$  мм.

Таким образом, согласно заданным значениям  $L_{\infty}$  = 125 мм,  $K = 0.2$ , и рассчитанным значениям  $L_y = 62,5$  мм,  $lc = 59,1$  мм по формуле (27) получаем  $Z = 3,67$ .

4. Для вычисления мгновенного коэффициента естественной смертности по формуле Паули заданные значения (30) заданные значения  $L_{\infty}$ , **K** и **T** подставляем в формулу. Затем полученное значение log10(M) подставляем в качестве степени к основанию «10».

Пример:  $L_{\infty}$  = 75 см,  $K = 0.2$  и  $T = 14.5$ °С.

#### **Вопросы для самоконтроля**

- 1. Какие виды смертности рыб учитываются при оценке состояния популяций в промысловой ихтиологии?
- 2. Каковы основные причины естественной смертности у рыб?
- 3. Как изменяется естественная смертность у рыб в зависимости от возраста?
- 4. Перечислите методы определения величины общей смертности у рыб?
- 5. Как связаны между собой мгновенный и действительный коэффициенты смертности?
- 6. Что такое «коэффициент выживаемости», как он определяется?

# **Литература: [6-8,10-12,15,17]**

# **ПРАКТИЧЕСКОЕ ЗАНЯТИЕ №6**

(Продолжительность практического занятия – 2 часа)

# **Тема: Определение длины полового созревания у рыб Цель: Освоить методику определения длины полового созревания у рыб Краткие теоретические сведения**

Время наступления половой зрелости у разных рыб различается и варьирует в зависимости от условий. Возраст полового созревания является важным показателем в стратегии развития рыболовства, поскольку лежит в основе определения промысловой меры и напрямую связан с динамикой численности

Возраст полового созревания рыб зависит от видовой принадлежности, условий обитания рыб и в первую очередь от условий откорма, поэтому у одного и того же вида в разных водоѐмах и даже в пределах одного водоѐма половая зрелость наступает в разном возрасте.

Возраст наступления половой зрелости у рыб значительно колеблется – от 1-2 месяцев (гамбузия) до 15-30 лет (осетровые). Обычно рыбы с большей продолжительностью жизни созревают позже, рыбы с коротким жизненным циклом – рано.

Наступление половой зрелости связано также с достижением определѐнного содержания жира в организме. Как правило, чем лучше рыба питается, тем быстрее она растѐт, а, следовательно, быстрее созревает.

Самцы обычно созревают раньше самок.

Половое созревание рыб находится в большей зависимости от длины тела, чем от возраста, причѐм рыбы обычно созревают при достижении половины своей максимальной длины и четвѐртой части максимального возраста, до которого могла бы дожить рыба.

Длина наступления полового созревания у рыб – это одна из наиболее важных популяционных показателей, который используется как для общей характеристики состояния отдельных популяций, так и при оценке величины нерестового запаса и воспроизводительной способности тех популяций, которые подвергаются воздействию промысла.

Зависимость длины и наступления полового созревания у рыб давно вызывает интерес у исследователей ввиду практического и научного интереса. Обычно исследователи принимали за длину созревания минимальную длину половозрелой особи. Однако такая характеристика не является надѐжной, полученные таким способом данные имеют большое расхождение и не обладают статистической точностью. В настоящее время длиной наступления полового созревания у рыб принято считать длину, при которой созревает 50 % особей. Такой подход имел ряд преимуществ, например, единая методика определения длины созревания и пригодность полученных результатов для сравнения.

Для оценки степени зрелости половых продуктов у рыб применяются шкалы зрелости, из которых наиболее распространѐнной для полицикличных рыб с единовременным икрометанием является шестибалльная с использованием макроскопических признаков.

**I стадия** – ювенальная (*juvenis*). Это неполовозрелые рыбы. Половые клетки яичников не различимы простым глазом, и пол визуально не определяется. Яичники и семенники имеют вид тонких прозрачных тяжей желтоватого или розоватого цвета.

**II стадия** – покоя. Половые продукты или ещѐ не начали развиваться, или были выметаны. Икринки очень мелкие и видны только под лупой. Яичники прозрачны и бесцветны, вдоль них проходит крупный кровеносный сосуд. Семенники увеличиваются в размерах, теряют прозрачность и имеют вид округлых тяжей сероватого или бледнорозового цвета. Гонады занимают менее 1/2 полости тела.

**III стадия** – созревания. В икринках начинается накопление желтка, и переход к этой стадии свидетельствует о наступлении полового созревания. Икринки заметны невооружѐнным глазом, но ещѐ не прозрачные, многогранной формы. Яичники и семенники сильно увеличены. Семенники упругие. При разрезании лезвием бритвы их края не оплывают. Цвет их от розовато-серого до желтовато-белого. Гонады занимают 2/3 полости тела.

**IV стадия** – зрелости. Рост икринок закончился, икринки округлые, слабопрозрачные. Яичники и семенники достигли максимального объёма и массы. Семенники мягкие, молочно-белого цвета. При разрезе края их оплывают и пачкают бритву, а при надавливании на брюшко появляется капля густой спермы. Лѐгкое надавливание на брюшко самки не приводит к вытеканию икры.

**V стадия** – текучести. Семенники молочно-белого цвета, мягкие на ощупь, в них образуется семенная жидкость, разжижающая сперму. Икринки созрели. Гонады занимают почти всю полость тела. При лѐгком надавливании на брюшко икра и молоки вытекают наружу.

**VI стадия** – выбоя. Икра выметана, молоки вытекли. Гонады в виде спавшихся мешков. В яичниках могут наблюдаться оставшиеся икринки, в семенниках – остатки спермы. Цвет яичников багрово-красный, семенников – розоватый или буроватый. Половое отверстие воспалено. Через некоторое время после размножения яичники и семенники переходят во II стадию зрелости.

При определении длины полового созревания у рыб принято в качестве половозрелых особей принято считать тех, которые имеют гонады с III стадией зрелости и более.

**Задание:** По материалам о количестве зрелых особей в зависимости от их длины (таблица 15) определить длину полового созревания для данной популяции.

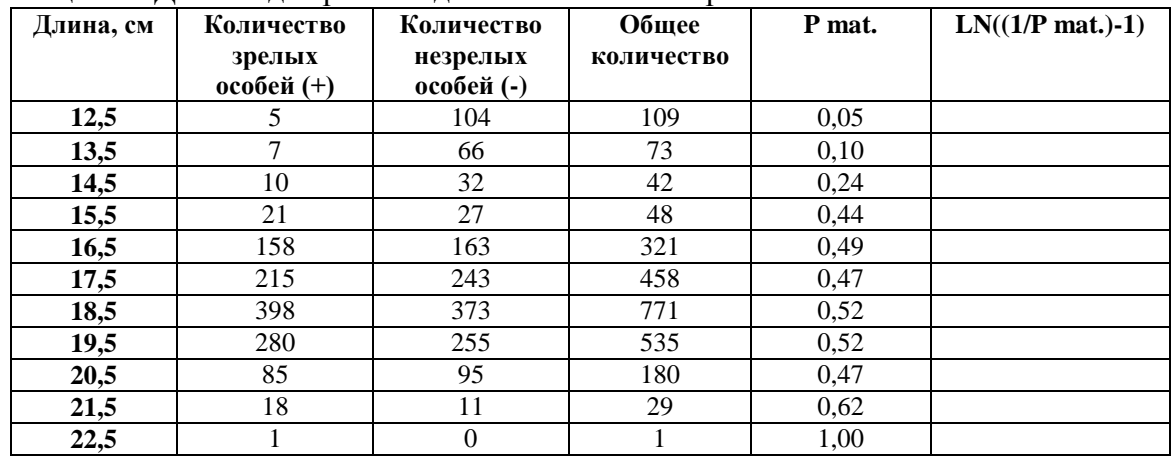

Таблица 15 - Данные для расчѐта длины полового созревания

#### Алгоритм расчёта:

По табличным данным рассчитывается значение величины  $ln((1/P \text{ mat.})-1)$ . Эта величина появляется, если логистическую функцию вида (36)

$$
P_{mat.} = \frac{1}{1 + e^{a - bL}}\tag{36}
$$

где L - длина рыбы, см;

P mat. - лоля половозрелых рыб:

а, b - эмпирические коэффициенты.

Выражается в виде линейной зависимости (37)

$$
ln\left(\frac{1}{p_{mat.}} - 1\right) = a - bL\tag{37}
$$

Имея значения  $ln((1/P \text{ mat.})-1)$  строится линейная регрессия  $ln((1/P \text{ mat.})-1)$  от L и определяются ее коэффициенты *a*, *b* (рис. 5).

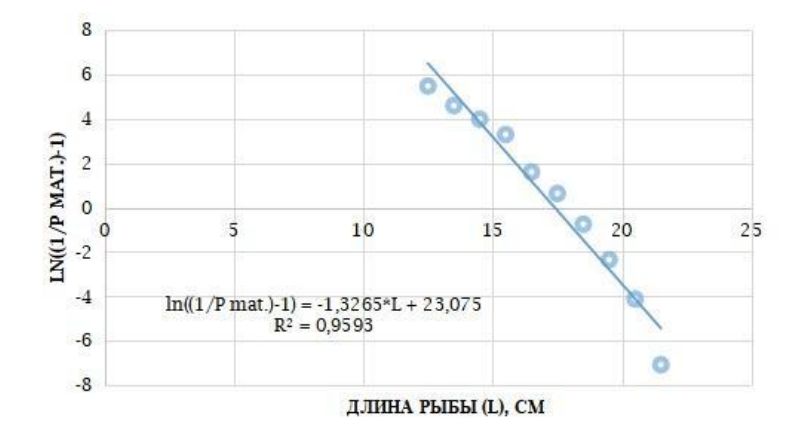

Рисунок 5 - График линейной регрессии  $ln((1/P \text{ mat.})-1)$  от L

Значение длины полового созревания (Lm) будет равно отношению эмпирических коэффициентов  $a, b$  со знаком «минус» (38):

$$
Lm = -\frac{a}{b} \tag{38}
$$

В соответствии с данными талицы 15 и проведёнными расчётами (рис. 5) имеем значения коэффициентов  $a = 23,075$   $u b = -1,3265$ . Тогда рассчитанная по формуле (38) длина полового созревания будет равна 17,39 см.

#### Вопросы для самоконтроля.

- 1. Какой возраст принято считать возрастом полового созревания у рыб?
- 2. Как рыбы различаются в зависимости от возраста полового созревания?
- 3. Что такое «длина полового созревания» у рыб?
- 4. Как связаны длина полового созревания и возраст полового созревания у рыб?

5. Для чего в промысловой ихтиологии нужно определение возраста (длины) полового созревания?

6. Дайте определение понятия «нерестовый запас»?

Литература: [6-8,10-12,15,17]

#### **ПРАКТИЧЕСКОЕ ЗАНЯТИЕ №7**

(Продолжительность практического занятия – 2 часа)

**Тема: Построение размерно-возрастного ключа и определение размерновозрастной структуры и среднего возраста рыб в улове**

# **Цель: построить размерно-возрастную структуру улова и рассчитать средний возраст рыб в улове.**

#### **Краткие теоретические сведения**

В настоящее время широкое распространение получил метод определения возраста рыб, основанный на подсчѐте «годовых» слоѐв роста, формирующихся в минерализованных структурах организма (чешуе, костях, отолитах), часто называемых регистрирующими структурами. Они названы так по двум причинам: во-первых, составляющие их вещества не заменяются в течение всей жизни, во-вторых, эти вещества откладываются неравномерно и создают разную оптическую плотность, которую тем или иным способом можно зарегистрировать.

Определение возраста рыб по чешуе производится только по костной чешуе, характерной для костистых рыб. Плакоидная и ганоидная чешуя для этой цели не пригодны.

Для подтверждения правильности определения возраста рыб по чешуи, прибегают к его определению по жаберной крышке (окунь, судак), ушным косточкам - отолитам и позвонкам (налим, корюшка, ѐрш), спилам лучей грудных плавников (осѐтр, стерлядь). К элементам скелета обращаются также тогда, когда методика определения возраста по чешуе данной рыбы не разработана или когда у некоторых рыб чешуя по тем или иным причинам непригодна, очень мелкая либо совсем отсутствует.

На жаберной крышке, отолитах, спилах лучей (грудных плавников и позвонков после соответствующей обработки (высушивания, обезжиривания, просветления и даже выварки) также хорошо заметны кольца, равные годам прожитой жизни.

При рассмотрении чешуи под увеличением на ней легко можно заметить концентрические образования (валики), расположенные вокруг центра кругами. Количество таких кругов, образовавшихся в течение одного года, и будет составлять годовое кольцо. Число годовых колец соответствует количеству лет, прожитых рыбой.

У рыб с хорошо выраженным чешуйным покровом возраст определяют по чешуе (сиг, нельма, ленок, хариус и многие другие). У тех рыб, у которых чешуя по тем или иным причинам непригодна или очень мелкая либо совсем отсутствует, определение возраста проводится по жаберной крышке (окунь, судак), ушным косточкам - отолитам и позвонкам (налим, корюшка, ѐрш), спилам лучей грудных плавников (осетр, стерлядь).

На жаберной крышке, отолитах, спилах лучей грудных плавников и позвонков после соответствующей обработки (высушивания, обезжиривания, просветления и даже выварки) также хорошо заметны кольца, равные годам прожитой жизни.

Возрастная структура отражает соотношение различных возрастных группировок в популяции (улове). Для определения возрастной структуры требуется наличие результатов промеров, а так же обработка проб на возраст. Необходимое условие – охват биологическим анализом всех размерных группировок, встречающихся в промерах. Определение возраста может выполняться как из данного улова, так и любого другого улова этого вида. Широко распространяется метод средних проб – отбирается случайная выборка (100 экз.), проводится ПБА. (но этот метод применяется лишь для определения возрастной структуры с малым размахом вариационного ряда). *Рекомендуется использовать стратифицированный метод*, когда количество особей во всех возрастных группах примерно одинаково (на каждую группу более 25 особей). Метод позволяет разделить операции:

- исследование биологии рыб (биологические параметры оцениваются путѐм отбора равного количества особой каждой размерной группы).

- изучение размерной структуры (определяется путѐм массовых промеров).

Оценка размерно–возрастной структуры идѐт в 3 этапа.

1) Определение размерной структуры (массовые промеры неселективного орудия лова).

2) Построение размерно-возрастного ключа по результатам биологического анализа.

**Размерно-возрастной ключ** – соотношение численности рыб в каждой размерной группы всех возрастов, выраженное в процентах.

3) Трансформация размерной структуры в возрастную.

4) Расчѐт статистических характеристик возрастной структуры улова.

#### **Задание:**

По заданному вариационному ряду рыб из промыслового улова и данным полного биологического анализа с определением возраста построить размерно-возрастную структуру улова.

#### **Данные:**

Вариационные ряды рыб в уловах.

Первичные данные по возрасту: длина, масса, возраст.

#### **Алгоритм выполнения задания:**

1. На основе данных по возрасту составить отдельные вариационные ряды для каждой возрастной групп.

Ввести данные в электронную таблицу и отсортировать их по возрасту. Затем распределить значения длин одного возраста в соответствующие размерные классы. Например, таблица 16:

|        | Размерная группа, мм |       |       |       |        |    |                     |         |           |         |  |
|--------|----------------------|-------|-------|-------|--------|----|---------------------|---------|-----------|---------|--|
| Т, лет | 51-60                | 61-70 | 71-80 | 81-90 | 91-100 |    | $101-110$   111-120 | 121-130 | $131-140$ | 141-150 |  |
| 0      |                      |       |       |       |        |    |                     |         |           |         |  |
|        |                      |       | 12    | 34    | 55     | 66 | 45                  |         |           |         |  |
| ◢      |                      |       |       |       |        |    |                     |         |           |         |  |
|        |                      |       |       |       |        |    |                     |         |           |         |  |
| -      |                      |       | 14    | 35    | 55     | 68 | 50                  |         |           |         |  |

Таблица 16 - Пример начала построения размерно-возрастного ключа

2. Перевести количество рыб каждой размерной группы в доли от единицы в зависимости от возраста. Для этого количество особей возраста *t* в *i*-том размерном классе разделить на общее количество рыб в *i*-том размерном классе (строка ). Полученная таблица будет иметь следующий вид (табл. 17)

|                  | Размерная группа, мм |       |       |       |        |      |                   |         |                     |      |  |  |
|------------------|----------------------|-------|-------|-------|--------|------|-------------------|---------|---------------------|------|--|--|
| Т. лет           | 51-60                | 61-70 | 71-80 | 81-90 | 91-100 |      | $101-110$ 111-120 | 121-130 | $131-140$   141-150 |      |  |  |
| $\boldsymbol{0}$ | 00,                  | 0.71  | 0.14  | 0,03  |        |      |                   |         |                     |      |  |  |
|                  |                      | 0.29  | 0.86  | 0.97  | 00.1   | 0.97 | 0.90              | 0.89    | 0.33                |      |  |  |
| $\mathbf{2}$     |                      |       |       |       |        | 0.03 | 0.10              | 0.11    | 0.67                | 00,1 |  |  |

Таблица 17 - Коэффициенты размерно-возрастного ключа

3. Через полученные коэффициенты получить из общего вариационного ряда вариационные ряды для каждой возрастной группы перемножением количества рыб в том размерном классе на соответствующий коэффициент.

4. По полученным вариационным рядам рассчитать для каждой возрастной группы средние длину и вес.

5. Определить долю каждой возрастной группы в улове в процентах, построить гистограмму возрастной структуры улова.

6. Рассчитать средний возраст особей в улове по формуле средневзвешенной средней (39):

$$
\overline{t} = \frac{\sum p_t \times t}{100} \tag{39}
$$

7. Представить результаты расчётов в виде таблицы с указанием доли в улове особей каждой возрастной группы, а также средних показателей длины и веса для каждого возраста.

#### Вопросы для самоконтроля

- 1. Как определяют возраст у рыб?
- 2. Какое количество определений возраста необходимо для приемлемой репрезентативности выборки?
- 3. В чем заключается суть стратифицированного метода отбора?
- 4. Что характеризует размерно-возрастная структура популяции?
- 5. Для чего используется размерно-возрастной ключ?

#### Литература: [6-8,10-12,15,17]

#### ПРАКТИЧЕСКОЕ ЗАНЯТИЕ №8

(Продолжительность практического занятия - 2 часа)

Тема: Оценка параметров уравнений роста Форда-Уолфорда и Берталанфи Цель: освоить методы расчёта параметров уравнений роста Форда-Уолфорда и Берталанфи

#### Краткие теоретические сведения

Индивидуальный рост особи характеризуется двумя показателями:

Линейный рост - изменение длины рыбы во времени.

Весовой рост - изменение массы рыбы во времени.

Для описания индивидуального роста у рыб чаще всего используют 2 модели: уравнение Форда-Уолфорда и уравнение роста Берталанфи.

Уравнение Форда-Уолфорда (40) связывает не длину или массу с возрастом, а значение данного показателя в настоящее время с его значением в предшествующий период:

$$
L_{x+1,t+1} = a + bL_{x,t} \tag{40}
$$

где  $L_{x,t}$  – длина возрастной группы *x* в году *t*.

 $L_{x+1,t+1}$  – длина возрастной группы  $x+1$  в году  $t+1$ .  $a, b -$ коэффициенты.

Коэффициенты данного уравнения легко находятся с помощью метода наименьших квадратов.

На практике уравнение Форда-Уолфорда используют для нахождения параметров уравнения Берталанфи.

Уравнение Берталанфи исходит из предположения, что скорость роста рыб замедляется по мере достижения определённых размеров  $L_{\infty}(41)$ .

$$
\frac{dL}{dt} = K(L_{\infty} - L) \tag{41}
$$

После интегрирования и некоторого преобразования данное уравнение получает свой основной вид (42):

$$
L_t = L_{\infty} (1 - e^{-K(t - t_0)})
$$
\n(42)

где *L<sup>t</sup>* – длина особи в возрасте *t*.

*L<sup>∞</sup>* – предельная длина особей вида.

*K* – константа роста.

*t<sup>0</sup>* – начальный возраст, при котором длина особи была равна 0.

График данного уравнения представляет собой асимптотическую кривую, стремящуюся к некоторой величине *L∞.*

Хотя делаются попытки «биологической» интерпретации параметров уравнения Берталанфи, нужно понимать, что все они являются лишь константами, оцениваемыми путѐм аппроксимации исходных данных и, в значительной степени, зависят от их качества. Этот факт следует учитывать при использовании параметров уравнения Берталанфи, например, для оценки коэффициентов смертности по методам Бевертона-Холта, Тюрина, Паули и т.п.

Принимая во внимание, что между длиной и массой имеется зависимость, близкая к кубической, для весового роста уравнение Берталанфи имеет вид (43):

$$
W_t = W_{\infty} (1 - e^{-K(t - t_0)})^3
$$
\n(43)

где *W<sup>t</sup>* – масса особи в возрасте *t*.

*W<sup>∞</sup>* – предельная масса особей вида.

*K* – константа роста.

*t<sup>0</sup>* – начальный возраст, при котором длина особи была равна 0.

Для этого уравнения также были предприняты попытки «биологической» интерпретации. В частности, точку перегиба графика пытались привязать к возрасту полового созревания *ts*.

#### **Задание:**

По выданным данным о средних длине и весе возрастных групп рассчитать параметры уравнений роста Форда-Уолфорда и Берталанфи для линейного и весового роста.

#### **Пример выполнения задания:**

1. Ввод данных по зависимости длины и массы от возраста нужно провести в электронной таблице в следующем виде:

Таблица 18 - Средние значения длины и массы карася серебристого в возрасте *t*

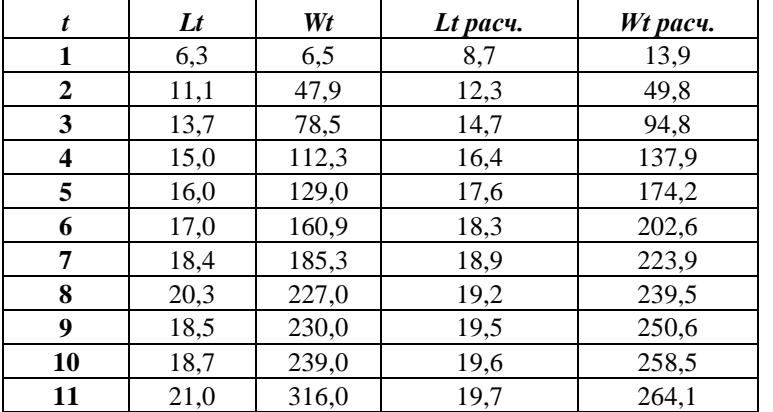

2. Для построения линейной зависимости  $L_{t+1}$  от  $L_t$  и  $\sqrt[3]{W_{t+1}}$ от  $\sqrt[3]{W_t}$  (уравнения Форда-Уолфорда) исходну таблице переформатируют, после чего с помощью функций электронных таблиц «Вставка-Точечная диаграмма» и «Добавить линию тренад» строят график зависимости (рис. 6)

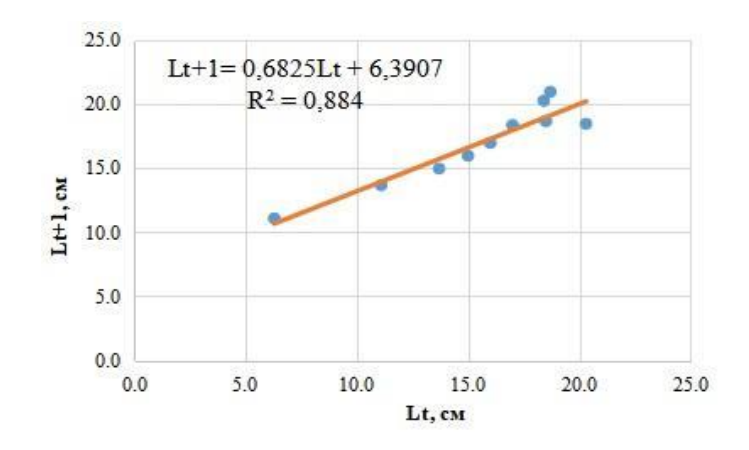

Рисунок 6 - График уравнения Форда-Уолфорда для значений линейного роста

Согласно полученным данным имеем значения коэффициентов линейной регрессии  $a = 6,39$  и  $b = 0,68$ .

3. Параметры уравнения Берталанфи для линейного роста определяем согласно следующим формулам (44), (45), (46):

$$
K = -\ln b \tag{44}
$$

$$
L_{\infty} = \frac{a}{1 - b} \tag{45}
$$

$$
(-t_0) = -0.3922 - 0.275 * (L_{\infty}) - 1.038 * (K) \tag{46}
$$

Рассчитанные по данным из примера параметры уравнения Берталанфи для линейного роста имеют следующие значения: *L*<sup>∞</sup> *=* 20,0 см, *K* = 0,39 год-1 , *t<sup>0</sup>* **=** -0,48 года.

4. При расчѐте параметров для уравнений весового роста необходимо использовать значения  $\sqrt[3]{W_{t+1}}$  и  $\sqrt[3]{W_t}$ . При этом нужно помнить, что асимптотическую массу  $W_{\infty}$  рассчитывают с использованием возведения в куб (47):

$$
W_{\infty} = \left(\frac{a}{1-b}\right)^3 \tag{47}
$$

Рассчитанные по данным из примера параметры уравнения Берталанфи для линейного роста имеют следующие значения: *W*<sup>∞</sup> *=* 276,7 г*, K* = 0,37 год-1 , *t<sup>0</sup>* = -0,24 года.

- 5. После расчѐта искомых параметров в итоговой таблице добавляется столбец с расчѐтными значениями *L<sup>t</sup>* и *W<sup>t</sup>* и сравнить их с фактическими данными.
- 6. Представить общую таблицу с расчѐтными значениями.

Таблица 19 - Средние значения длины и массы карася серебристого в возрасте *t* (наблюдаемые и расчѐтные)

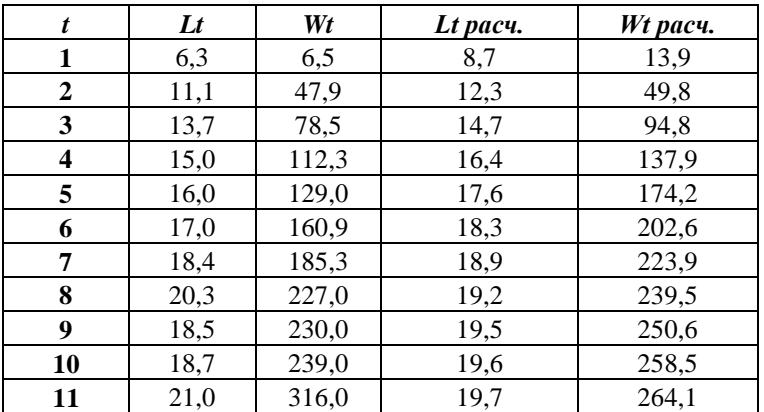

#### Вопросы для самоконтроля

- 1. Дайте определение роста у рыб?
- 2. Как зависит у рыб скорость линейного роста от возраста?
- $3.$ Как зависит у рыб скорость весового роста от возраста?
- $\overline{4}$ Как связаны длина и вес у рыб?
- $5<sub>1</sub>$ Перечислите основные параметры уравнения роста Берталанфи?
- $6<sup>1</sup>$ Что в уравнении роста Берталанфи определяет коэффициент роста К?

# Литература: [6-8,10-12,15,17]

#### ПРАКТИЧЕСКОЕ ЗАНЯТИЕ №9

(Продолжительность практического занятия - 2 часа)

Тема: Построение продукционной модели Шефера и Фокса, определение величины максимального устойчивого вылова и граничных ориентиров промысла

Цель: по данным промысловой статистики на основании построенной продукционной модели определить величины максимального устойчивого вылова (MSY) и промысловое усилие на уровне MSY  $(f_{MSY})$ 

#### Краткие теоретические сведения

Продукционные модели являются самым простым классом моделей, позволяющим провести полный количественный анализ системы «запас-промысел» с выходом на оценку ориентиров управления и ОДУ. Модель основана на динамических балансовых соотношениях, описывающих темпы изменения биомассы промыслового запаса как функцию биомассы запаса.

Продукционные модели учитывают запасы глобально, то есть они не учитывают структуру запасов по возрасту или размеру.

биомасса неэксплуатируемого Обшая запаса не может вырасти выше определённого предела. Величина этого предела зависит для каждого ресурса от доступного пространства, от кормовых возможностей, от конкуренции с другими видами и т.д. В заключение, это зависит от возможностей экосистемы поддерживать запасы. Этот предел размера биомассы будет обозначен пропускной способностью (ёмкостью среды)  $K$ .

Общая биомасса неэксплуатируемой популяции со временем увеличивается в направлении его пропускной способности К с непостоянной абсолютной скоростью. Когда биомасса мала, скорость прироста незначительна, однако она увеличивается с абсолютным ростом биомассы популяции до определённого уровня, а затем снова снижается, когда биомасса начинает приближаться к значению ёмкости среды. Изменения, в том числе сокращения, могут происходить в биомассе из-за колебаний природных факторов, но, в любом случае, тенденция всегда будет заключаться в увеличении ее пропускной способности.

Минимально необходимые требования к информационному обеспечению модели ограничиваются промысловой статистикой в виде достаточно продолжительных временных рядов уловов и усилий. С увеличением длительности временных рядов достоверность оценки параметров модели возрастает. Модель оправдано применять в том случае, если промысл оказывает существенное воздействие на запас, поэтому в уловах желательно учесть все виды промыслового изъятия запаса, при этом улов должен целиком обеспечиваться входящим в модель усилием.

Продукционные модели и методы требуют лишь данных об уловах и промысловом усилии, правда, за большое число лет. Малый объем необходимой информации обусловлен рядом допущений: постоянство запаса; прямая пропорциональность улова на усилие и величины запаса; независимость естественного прироста запаса от его возрастной структуры популяции.

Модели такого класса широко применяются для оценки и прогнозирования состояния запасов в силу их простоты и низкой требовательности к данным. Наиболее оправдано их применение к короткоцикловым видам и к тем видам, для которых затруднено непосредственное определение возраста.

Продукционные методы и модели основаны на предположении, что естественную и промысловую смертность компенсирует пополнение и весовой прирост. При этом считают, что запас находится в состоянии равновесия при некоторой интенсивности промысла.

Основное уравнение современных продукционных моделей основано на уравнении Рассела, представленном в виде скорости изменения биомассы (48)

$$
\frac{dB}{dt} = B[r(B) + g(B) - M(B) - F(f)]
$$
\n(48)

 $r, g, M$  – мгновенные коэффициенты скоростей пополнения, роста и естественной смертности.

 $\bm{F}$ - мгновенный коэффициент промысловой смертности, как функция промыслового усилия f.

Первые три параметра выражения характеризуют собственно скорость роста биомассы популяции, который можно обозначить как  $G(B)$ . Тогда само выражение приобретает вид (49).

$$
\frac{dB}{dt} = B[G(B) - F(f)]\tag{49}
$$

Равновесное состояние популяции, таким образом, соответствует равенству (50)

$$
G(B) = F(f) \tag{50}
$$

Этому же равновесному состоянию советует так называемый равновесный улов (51)

$$
Y = BF(f) \tag{51}
$$

**Кривая уравновешенного улова** описывается функцией  $Y = Y(f)$ . Она может использоваться для регулирования промысла и определения оптимальной величины промыслового усилия для достижения максимального вылова.

Если принять за основу логистическое уравнение популяционного роста, то получают продукционную модель Шефера. При замене логистической модели роста экспоненциальной моделью приходят к модели Галланда-Фокса.

Чтобы расширить область применения и повысить точность классических продукционных моделей, их обобщают и корректируют путём учёта дополнительных факторов. Например, получают распространение динамические версии продукционных моделей, которые позволяют оценить не только уравновешенное состояние запаса, но и проследить траекторию изменения запаса от исходного состояния равновесия к новому равновесному состоянию. Разработаны также продукционные модели с запаздыванием. Они учитывают, что ежегодный прирост популяции зависит от состояния запаса в предшествующие годы. Известны модели при частичной недоступности запаса и т.д.

Предложены новые модификации продукционных моделей с показателями селективности рыболовства. Такие модели позволяют, по исходной кривой улова на усилие в зависимости от усилия для определённого уровня селективности, строить ряд других кривых для различных уровней селективности. С помощью таких уравнений можно оптимизировать не только запас, улов, но и селективность лова.

При разработке продукционных моделей за основу принимают данные промысловой статистики о связи улова на единицу промыслового усилия Y/f с усилием f. По этим данным получают зависимости Y/f различного типа - линейные (модель Шефера), экспоненциальные (модель Галланда-Фокса), гиперболические (модель Ефимова), универсальные (модель Пелла-Томлинсона) и т.д. Модели содержат соответствующие эмпирические коэффициенты.

Согласно модели Шефера, с ростом промыслового усилия линейно уменьшается величина улова на единицу промыслового усилия Y/f с. Более сложные зависимости Y/f(f) приняты в других продукционных моделях, например, в модели Гаррода-Фокса (Fox, 1970) описывается экспоненциальное уменьшение. Отметим, что условие уменьшения индекса запаса с ростом промыслового усилия является необходимым условием целесообразности применения математических моделей промысловой популяции не только продукционных, но и когортных, т. е. рассматривающих возрастную структуру запасов.

1) Модель Шефера (Schaefer, 1954) основана на логистическом законе популяционного роста и имеет вид (52), (53):

$$
B_t = B_t + rB_t \left(1 - \frac{B}{K}\right) - qfB \tag{52}
$$

$$
\frac{dB}{dt} = rB\left(1 - \frac{B}{K}\right) - qfB\tag{53}
$$

2) В модели Фокса (Fox, 1970) логистическая функция популяционного роста функцию Гомперца, что приводит к нелинейной зависимости заменена на производительности промысла от величины промыслового усилия (55), (56):

$$
B_t = B_t + rB_t \left(1 - \left(\ln \ln \frac{B}{K}\right)\right) - qfB \tag{54}
$$

$$
\frac{dB}{dt} = rB\left(1 - \ln\ln\left(\frac{B}{K}\right)\right) - qfB\tag{55}
$$

3) В обобщённой молели Пелла-Томлинсона (Pella, Tomlinson, 1969) для описания Принято уравнение Ричарлса. популянионного роста что прилаёт молели дополнительную степень свободы и позволяет генерировать целое семейство кривых устойчивого улова (56), (57):

$$
B_t = B_t + rB_t \left( 1 - \left( \frac{B}{R} \right)^{a-1} \right) - qfB \tag{56}
$$

$$
\frac{dB}{dt} = rB\left(1 - \left(\frac{B}{K}\right)^{a-1}\right) - qfB\tag{57}
$$

- $Bt$  текушее значение биомассы запаса,  $r$  мгновенный коэффициент гле популяционного роста,
	- $K$  уравновешенная биомасса девственного запаса (ёмкость среды),
	- $q$  коэффициент уловистости.  $f$  величина промыслового усилия.

Определение численных значений параметров  $r$ ,  $K$ ,  $q$  и  $a$  производится в ходе исследования целевой функции (L).

Выбор адекватной модели по полному набору данных определяется, в первую очередь, наименьшим значением целевой функции. Начальные и граничные условия для поиска минимума целевой функции (параметры r, K и q) после предварительного тестирования были взяты в соответствие со значениями по умолчанию. Выделенные красным цветом значения параметра.

Задание: на основании данных промысловой статистики построить график зависимости уловов от промыслового усилия согласно продукционным моделям Шефера и Фокса. Определить возможное значение максимального устойчивого вылова (MSY) и промысловое усилие на уровне  $MSY$  ( $f_{MSY}$ ).

Пример выполнения задания:

Для определения возможного значение максимального устойчивого вылова (*MSY*) и промысловой смертности на уровне *MSY* (*fMSY*) на основании данных промысловой статистики можно воспользоваться следующим методом.

Пусть в таблице 20 имеются данные о вылове и промысловых усилиях за ряд лет:

| Год  | Вылов, кг | Пром. усилие       |
|------|-----------|--------------------|
|      |           | (количество сетей) |
| 1960 | 50000     | 623                |
| 1961 | 49000     | 628                |
| 1962 | 47500     | 520                |
| 1963 | 45000     | 513                |
| 1964 | 51000     | 661                |
| 1965 | 56000     | 919                |
| 1966 | 66000     | 1158               |
| 1967 | 58000     | 1970               |
| 1968 | 56000     | 1507               |
| 1969 | 60000     | 1485               |

Таблица 20 – Вылов и количество выставляемых сетей

1. При использовании в расчѐтах продукционной **модели Шефера** по представленным данным рассчитывается величина уловов на усилие *Y/f* простым делением величины вылова на количество промысловых усилий за каждый год (табл. 21)

|      |                   | $\mathbf{1}$                             |                      |
|------|-------------------|------------------------------------------|----------------------|
| Год  | <b>Вылов</b> (Y), | Пром. усилие $(f)$<br>(количество сетей) | Улов на единицу      |
|      | КГ                |                                          | пром. усилия $(Y/f)$ |
| 1960 | 50000             | 623                                      | 80,25682             |
| 1961 | 49000             | 628                                      | 78,02548             |
| 1962 | 47500             | 520                                      | 91,34615             |
| 1963 | 45000             | 513                                      | 87,7193              |
| 1964 | 51000             | 661                                      | 77,15582             |
| 1965 | 56000             | 919                                      | 60,9358              |
| 1966 | 66000             | 1158                                     | 56,399482            |
| 1967 | 58000             | 1970                                     | 29,44162             |
| 1968 | 56000             | 1507                                     | 37,15992             |
| 1969 | 60000             | 1485                                     | 40.40404             |

Таблица 21 – Определение величины улова на единицу промыслового усилия

Следующим шагом необходимо рассчитать коэффициенты линейной регрессии зависимости величина уловов на усилие от количества промысловых усилий. В табличном редакторе можно использовать функцию «Добавить линию тренда» с отображением на соответствующей диаграмме уравнения линейной регрессии и коэффициента корелляции (рис. 7).

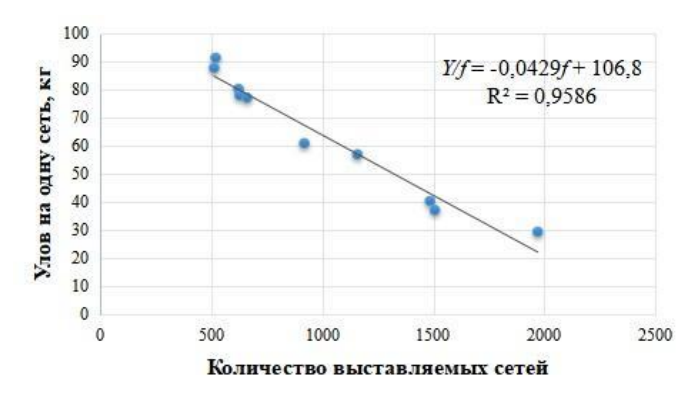

Рисунок 7 – График зависимости величина уловов на усилие от количества промысловых усилий

Рассчитаные коэффициенты линейной регрессии зависимости, таким образом, следующее значения:  $a=106,8$  и  $b=-0,0429$ .

С помощью полученных коэффициентов легко определяются величины  $MSY$  и  $f_{MSY}$ по формулам (58) и (59):

$$
MSY = -\frac{a^2}{4b} \tag{58}
$$

$$
f_{MSY} = -\frac{a}{2b} \tag{59}
$$

Согласно полученным выше коэффициентам имеем расчётные значения:  $MSY = 66470$  KF;  $f_{MSY} = 1245$ .

Для расчётов заданных параметров по продукционной модели Фокса  $2.$ используются не величины уловов на усилие  $Y/f$  за каждый год, а значение натуральных логарифмов этих величин (табл. 22).

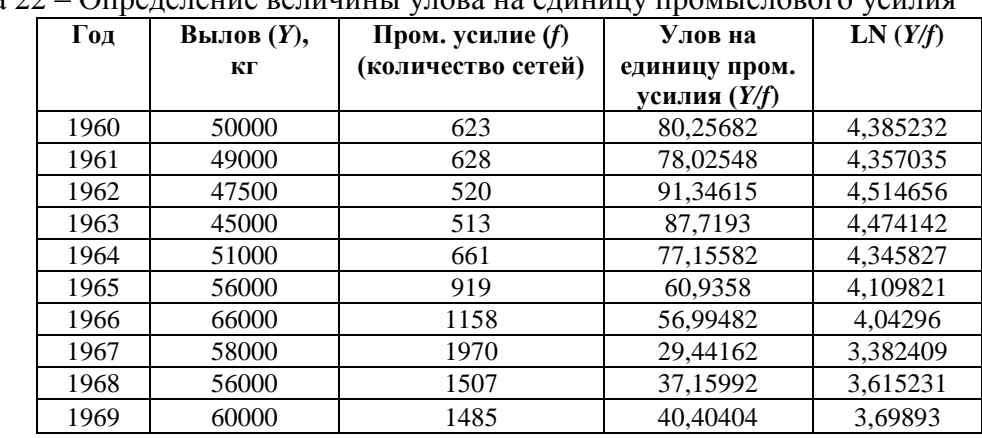

Таблина 22 – Определение величины улова на елинину промыслового усилия

После определения коэффициентов линейной регрессии  $\ln (Y/f)$  от  $f$  получаем следующие значения:  $a = 4,871$  и  $b = -0,0008$ .

Сами ориентиры промысла при использовании продукционной модели Фокса определяются по формулам (60) и (61)

$$
MSY = -\frac{e^{a-1}}{b} \tag{60}
$$

$$
f_{MSY} = -\frac{1}{b} \tag{61}
$$

Таким образом при использовании в расчётах продукционной модели Фокса величина максимального уравновешенного вылова и соответствующего emv промыслового усилия составит:

 $MSY = 59928$  KF;  $f_{MSY} = 1250$ .

#### Вопросы для самоконтроля

1. Какой тип роста популяции заложен в основу продукционных промысловых моделей?

Дайте определение понятия «ёмкость среды»?  $2.$ 

 $\mathcal{R}$ Что в уравнении логистического роста популяции характеризует параметр r?

 $\overline{4}$ . Какая информация необходима для построения продукционных промысловых моделей?

В каких единицах может выражаться промысловое усилие? 5.

Дайте определение термина «улов на единицу усилия»? 6.

7. Какую форму имеет кривая вылова, описываемая уравнением Шефера?

8. Какая модель роста популяции положена в продукционную модель Фокса?

### **Литература: [6-8,10-12,15,17]**

#### **ПРАКТИЧЕСКОЕ ЗАНЯТИЕ №10**

(Продолжительность практического занятия – 2 часа)

**Тема: Построение модели улова на единицу пополнения и определение граничных ориентиров промысла**

**Цель: ознакомится с моделью расчѐта улова на единицу пополнения, особенностями еѐ построения и использования.**

# **Краткие теоретические сведения**

Модель улова на единицу пополнения разработанная Бевертоном и Холтом является одним из широко применяемых методов предоставления рекомендаций по управлению популяциями рыб. Модель улова на единицу пополнения широко используется главным образом из-за еѐ относительной простоты и того факта, что исходные данные модели, такие как естественная смертность, возраст/длина при поимке и вес в возрасте, легко доступны для большинства видов, или разумные предположения могут быть сделаны путѐм вывода с аналогичными видами.

Базовая модель улова на единицу пополнения делит население на несколько групп роста, чтобы представляют собой индивидуальную изменчивость в росте. Все животные в группе растут в соответствии с одной и той же кривой роста, но кривая роста отличается в разных группах роста. Этот подход к моделированию индивидуальной изменчивости роста был выбран потому, что он проще, чем попытки разработать модель динамики населения со структурой по размеру или с разбивкой по возрасту и размерам.

Расширенная модель улова на единицу пополнения учитывает динамику численности населения по возрасту в каждой из 'n' групп роста.

Модель улова на единицу пополнения, разработанная Бевертоном и Холтом в 1957 году, - это «модель устойчивого состояния». Она описывает состояние запаса и вылов, когда схема промысла остаѐтся неизменной в течение длительного периода.

Модель Бевертона и Холта основана на следующие допущения:

• Пополнение промыслового стада происходит постоянно.

• Все рыбы когорты рождаются в один и тот же день.

• Промысел и естественная смертность постоянны на протяжении всего периода после вербовки.

• В составе промыслового стада происходит постоянное полное перемешивание.

• Рост веса является изометрическим. Это означает, что b=3 в уравнении связи «длина-вес» (62).

$$
W = aL^b \tag{62}
$$

Модель улова на единицу пополнения описывает эффекты изменения двух параметров, которыми может управлять человек - промысловой смертности *F* и возраста (длины) при первой поимке *tc* (*lc*).

Чрезмерный вылов рыбы может проявляться в виде перелова по росту или перелова по пополнению.

Перелов по росту происходит, когда молодь рыбы вылавливается до того, как она вырастет до разумных размеров. Таким образом, проблема состоит в том, чтобы оценить наиболее подходящую длину (или возраст) при первой поимке и предложить размер сетки, который позволил бы молодой рыбе убежать. Правильный размер сетки оптимизирует выход, который может быть получен из заданного числа новобранцев. Таким образом, расчѐт выхода из данного набора, известный как улов на одного рекрута, является основным элементом оценки рыбных запасов (63).

$$
\frac{Y}{R} = Fe^{-M(tc-tr)}W_{\infty} \left[ \frac{1}{Z} - \frac{3S}{Z+K} + \frac{3S^2}{Z+2K} - \frac{S^3}{Z+3K} \right]
$$
(63)

где S равно (64)

$$
S = e^{-K(tc-t0)}\tag{64}
$$

где К-коэффициент уравнения весового роста Берталанфи;

t<sub>0</sub> - коэффициент уравнения весового роста Берталанфи;

tc - возраст первой поимки;

tr - возраст пополнения;

 $W_{\infty}$  – асимптотический вес;

F - промысловая смертность;

М - естественная смертность;

Z=F+M - общая смертность.

Модель позволяет нам вычислять  $Y/R$  с различными входными данными различных параметров, таких как  $F$  и  $tc$ , а затем оцените, какое влияние оказывают различные входные значения на урожайность на одного рекрута исследуемого вида. Важно отметить, что *tc* и  $F$  - это два параметра, над которыми имеют контроль руководители рыболовства. Смертность при ловле рыбы  $F$  пропорциональна усилию, а  $tc$  является функцией селективности снасти, которая, в свою очередь, связана с размером сетки. Следовательно,  $Y/R$  можно рассматривать как функцию  $F$  и  $tc$ , и часто значения  $Y/R$ вычисляются для различных входных данных  $F$  и нанесятся на график для нахождения оптимального значения  $F$ . Эта кривая известна как кривая улова на единицу пополнения и она часто имеет максимум, соответствующий максимальному устойчивому вылову  $(MSY).$ 

Другая форма этого уравнения имеет вид (65):

$$
\frac{Y_W}{R} = FW_\infty \sum_{n=0}^{n=3} \Omega_n \frac{e^{-nk(t_r - t_0)}}{M + F - nk} \left(1 - e^{-(M + F - nk)(t_\lambda - t_0)}\right) \tag{65}
$$

где  $\Omega_0 = 1$ ,  $\Omega_1 = -3$ ,  $\Omega_2 = 3$ ,  $\Omega_3 = -1$ .

Графики зависимости улова на единицу пополнения от промысловой смертности и возраста изображены на рисунке 8 а,б.

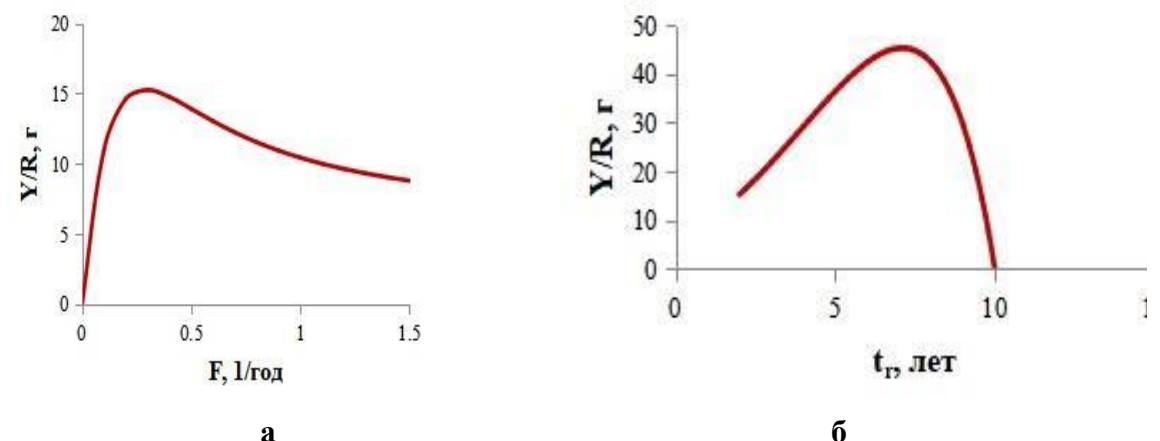

Рисунок 8 - Графики зависимости улова на единицу пополнения от промысловой смертности (а) и возраста рыб (б)

Как видно на рисунке 8 а, при определённом значении промысловой смертности

наблюдается некоторое максимальное значение улова на единицу пополнения, которое и обозначается как максимальный уравновешенный вылов (MSY). Данная точка (вершина кривой) определяет, до какой величины имеется потенциал эффективного наращивания промыслового воздействия. После достижения этого значения  $(F_{MSV})$  дальнейшее увеличение промысловой смертности будет вести к перелову по пополнению и деградации запаса.

Таким образом, модель улова на единицу пополнения позволяет установить не только максимально возможную величину вылова с учётом безопасности для популяции, но и определить, какое промысловое усилие (промысловая смертность) будут соответствовать такому улову.

Задание: по заданным значениям смертности и параметров уравнения весового роста, а также в соответствии с указанными значениями возраста пополнения и первой поимки построить кривую улова на единицу пополнения. Определить величину MSY и промысловую смертность на уровне  $MSY$  ( $F_{MSY}$ ).

#### Пример выполнения задания:

1. Пусть в таблице 23 указаны начальные параметры для расчёта:

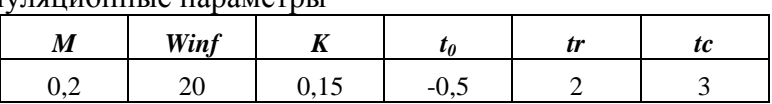

Таблина 23 - Популянионные параметры

Строим в табличном редакторе таблицу для расчётов (табл. 24):

Таблица 24 - Расчёт улова на единице пополнения по модели Бевертона-Холта

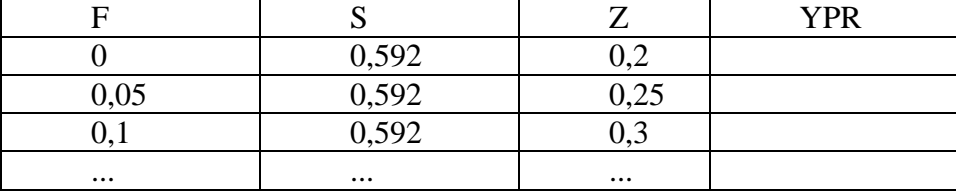

В столбце F (промысловая смертность) последовательно указываем значения начиная с 0 и задаём шаг в 0,05 (см. табл. 24).

В столбце S нужно ввести формулу:

 $=$ **EXP(-K<sup>\*</sup>(tc-t0))**. Вместо **K**, **tc H t**<sub>0</sub> должны быть указаны ссылки на соответствующие ячейки таблицы с популяционными параметрами. Если формула введена верно, то полученное в примере значение должно равняться 0,592.

В столбце Z (общая смертность) задаём формулу:

 $=M+F$ 

В столбце **YPR** вводим основную формулу (63) в виде:

 $=F*EXP(-M*(tc-tr)*Winf*[(1/Z)-(3*S)/(Z+K)+(3*S^2)/(Z+2*K)-(S^3)/(Z+3*K)]$ 

После проведения расчётов строиться кривая зависимости величины улова на единицу пополнения от промысловой смертности (рис. 9)

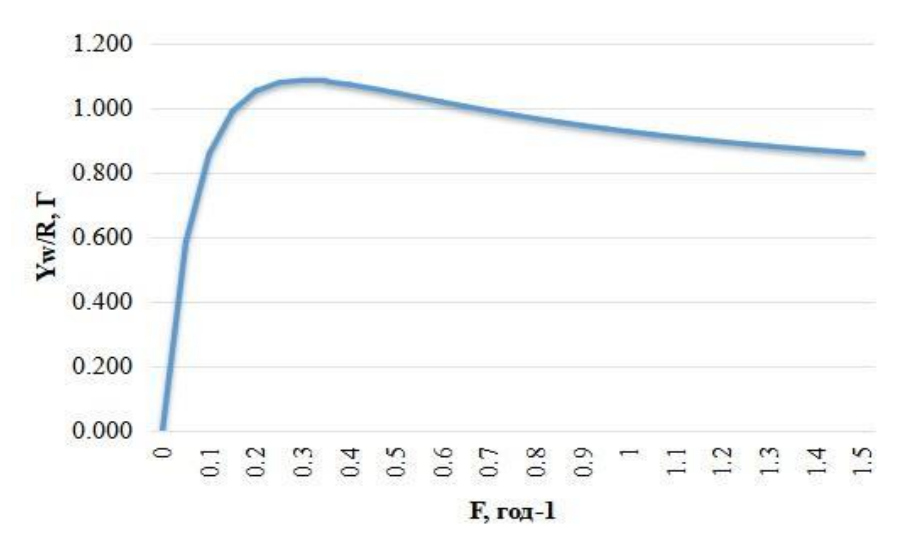

Рисунок 9 - Кривая улова на единицу пополнения

Как видно из расчётных данных, максимальное значение улова на единицу пополнения составляет при указанных значениях естественной смертности. возраста пополнения, возраста первой поимки и заданных параметров уравнения весового роста Берталанфи равняется 1,085 г, а соответствующая этому величина промысловой смертности составляет  $0,3$  год<sup>-1</sup>.

2. На построенной модели далее нужно проследить зависимость величины MSY при изменении возраста пополнения и возраста первой поимки.

Например, при заданных параметрах модели увеличение возраста первой поимки с 3 лет до 5 лет показывает, что величины MSY в расчёте на одного рекрута вырастает до значения 1,29 г, а соответствующая ей промысловая смертность может достигать значения в 0,65-0,70 год<sup>-1</sup>.

#### Вопросы для самоконтроля

 $1<sub>1</sub>$ Что показывает модель улова на единицу пополнения Бевертона-Холта?

 $\mathcal{D}$ Какие условия и допущения положены в основу модели улова на единицу пополнения Бевертона-Холта?

Какие параметры учитываются при построении модели улова на единицу  $\mathcal{R}$ пополнения Бевертона-Холта?

Что такое возраст пополнения с точки зрения модели улова на единицу  $\overline{4}$ . пополнения Бевертона-Холта?

Как зависит величина MSY от значения возраста пополнения согласно модели улова на единицу пополнения Бевертона-Холта?

#### Литература: [6-8,10-12,15,17]

# ПРАКТИЧЕСКОЕ ЗАНЯТИЕ №11

(Продолжительность практического занятия - 2 часа)

Тема: Построение промысловой модели Рикера при заданных величинах пополнения и смертности

# Цель: Ознакомиться с особенностями построения промысловой модели Рикера основными уравнениями, применяемыми в этой модели.

#### Краткие теоретические сведения

Модель Рикера основывается на дискретном подходе к анализу динамики эксплуатируемой популяции. Вся популяция разбивается на отдельные возрастные группы, для которых коэффициенты смертности  $M_t$  и  $F_t$  и роста  $G_t$  принимаются за постоянные величины. У разных возрастных групп эти коэффициенты могут отличаться. Такой подход позволяет использовать для описания динамики популяционных параметров простые уравнения.

$$
N_{t+1} = N_t e^{-Z_t} \tag{66}
$$

$$
W_t = W_{\infty} (1 - e^{-K(t - t_0)})^3
$$
\n(67)

$$
B_{t+1} = B_t e^{(G_t - Z_t)}
$$
\n(68)

# *Математические выражения основных параметров популяции*.

1. Улов в поштучном выражении  $Y_N$ 

$$
Y_{N_t} = N_t \frac{F_t}{F_t + M_t} \left[ 1 - e^{-(F_t + M_t)} \right]
$$
 (69)

2. Улов в весовом выражении *Y<sup>W</sup>*

$$
Y_{W_t} = N_t W_t \frac{F_t}{G_t - Z_t} (e^{(G_t - Z_t)} - 1)
$$
\n(70)

3. Среднегодовая численность популяции Для возрастных групп от *t<sup>r</sup>* до *t<sup>c</sup>*

$$
B_{N_t} = N_t \frac{1 - e^{-M_t}}{M_t} \tag{71}
$$

Для эксплуатируемой части популяции в возрасте от *t<sup>c</sup>* до *t<sup>λ</sup>*

$$
B_{N_t} = N_t \frac{1 - e^{-(F_t + M_t)}}{F_t + M_t} \tag{72}
$$

4. Среднегодовая биомасса популяции Для возрастных групп от *t<sup>r</sup>* до *t<sup>c</sup>*

$$
B_{W_t} = N_t W_t \frac{e^{(G_t - M_t)} - 1}{G_t - M_t} \tag{73}
$$

Для эксплуатируемой части популяции в возрасте от *t<sup>c</sup>* до *t<sup>λ</sup>*

$$
B_{W_t} = B_{N_t} = N_t W_t \frac{e^{(G_t - Z_t)} - 1}{G_t - Z_t} \tag{74}
$$

5. Численность и биомасса нерестового стада

$$
SSN = \sum_{t=t}^{t=t\lambda} N_t \tag{75}
$$

$$
SSB = \sum_{t=t}^{t=t\lambda} N_t W_t \tag{76}
$$

Модель Рикера является наиболее гибкой, хотя и не лишена некоторых недостатков, в частности, отсутствия возможности получить простое аналитическое решение.

**Задание:** в соответствии с заданными параметрами популяции (весового прироста, смертности, возраста пополнения, первой поимки и полового созревания) рассчитать численность, биомассу и возможный улов по промысловой модели Рикера (в единицах на единицу пополнения).

# **Пример выполнения задания:**

Исходные данные приведены в таблице 25:

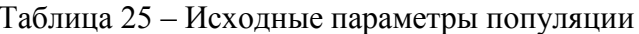

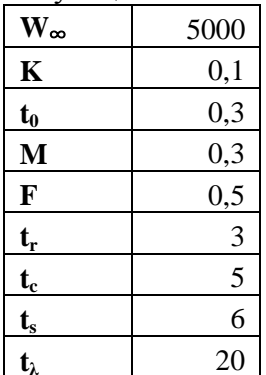

Поскольку возраст пополнения составляет 3 года, то численность N в возрасте 3 года примем за 1. Теперь необходимо рассчитать изменение этой величины по формуле (62). При это нужно учитывать, что начиная с возраста первой поимки мгновенный коэффициент смертности будет равен сумме М и F.

Среднюю навеску одной особи в возрасте  $t$  ( $W_t$ ) рассчитывают по уравнению весового роста Берталанфи (68).

Мгновенный коэффициент весового роста в возрасте  $t(G_t)$  определяется по формуле (77):

$$
G_t = \ln \frac{w_t}{w_{t-1}}\tag{77}
$$

Далее расчёты ведутся согласно имеющимся мгновенным коэффициентов весового прироста и смертностей, определённых значений численности и средних навесок всех возрастных групп используются формулы из теоретической части занятия (62-72). После проведения расчётов и суммирования результатов по каждой возрастной группе результаты оформить в виде таблицы 26. В примере суммированные результаты имеют следующие значения:

Таблица 26 - Результаты расчетов численности и биомассы популяции, возможного вылова при заданном уровне промысловой смертности

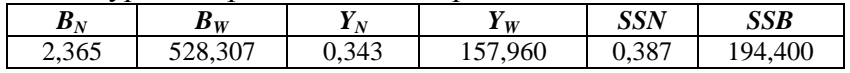

#### Вопросы для самоконтроля

Какие промысловые модели используют при описании динамики 1. численности и биомассы эксплуатируемых популяций рыб?

В чем заключается особенность использования промысловой модели  $\mathcal{D}$ Рикера при описании динамики численности и биомассы эксплуатируемых популяций рыб?

Перечислите исходные положения, на которых основана промысловая 3. молель Рикера?

 $\overline{4}$ Чему равно значение биомассы нерестового запаса в промысловой модели Рикера?

# Литература: [6-8,10-12,14,16]

### ПРАКТИЧЕСКОЕ ЗАНЯТИЕ №12.13

(Продолжительность практических занятий - 4 часа)

Тема: Знакомство со специализированными программными средствами, используемыми для целей промысловой ихтиологии

Цель: ознакомиться с разнообразием специализированных программных средств, используемых для целей промысловой ихтиологии, их основными возможностями.

#### Краткие теоретические сведения

Теории динамики популяций рыб всегда включали вычисления. Например. классический анализ Бевертона и Холта (1957) использует простые расчёты для представления биологических процессов смертности, роста и промысла. Инструменты, доступные для таких расчётов, могут, тем не менее, оказывают существенное влияние на предпринятые анализы.

В период разработки основных элементов теории динамики популяций рыб, основным инструментом расчётов были ручные счётные машины различной конструкции. a потом. первые электронные калькуляторы,  $\overline{B}$ **TOM** числе программируемые. По мере развития вычислительной техники, она все больше и больше находила применение в рыбохозяйственных исследованиях.

Современный исследователь сегодня сталкивается с пугающим разнообразием программных сред и методов.

Программные средства, применяемые в рыбохозяйственных исследованиях в настоящее время могут быть направлены на решение какой-то узкой задачи или быть достаточно универсальными.

Для количественного анализа динамики популяции промысла моет использоваться большое количество программных сред.

К ним относятся традиционные языки программирования (например, Fortran, BASIC и C), распространённые программы для работы с электронными таблицами (например, Excel) и языки четвёртого поколения, решающие конкретные задачи для количественного анализа динамики промысловых популяций. Важные характеристики этих языовчетвертого поколения связаны с поиском оценок параметров путём подгонки молели к ланным

Правильный выбор программного обеспечения для исследования динамики популяции рыб зависит от цели. Например, некоторые программы могут быть высокоэффективными для учебных или образовательных целей, но недостаточны для предоставления разумных научных рекомендаций руководителям рыбных хозяйств. Различные среды моделирования различаются по вычислительной эффективности, простоте использования и качеству доступных документация.

В целях стандартизации методических подходов и облегчения обработки рыбохозяйственной информации разрабатываются  $\mathbf{M}$ внедряются  $\bf{B}$ практику специализированные программы. Например, Международная продовольственная и сельскохозяйственная организация (ФАО) предлагает использовать для целей анализа и прогнозирования динамики популяций промысловых гидробионтов программу FISAT II (FAO-ICLARM Stock Assessment Tools II), которую можно загрузить на оффициальном сайте организации https://www.fao.org. Эта программа моет работать с достаточно большим разнообразием данных: размерно-весовой состав, возрастной состав. промысловая статистика, данные уловов на усилие и т.п.

Несколько специализированных программ представляют возможность расчета и прогноза вылова на основании продукционных моделей.

Например, в прикладной программе Combi 4.0 реализована процедура обоснования и расчета общего допустимого улова (ОДУ) водных биологических ресурсов на основе использования динамических продукционных моделей. Программа рекомендуется к применению в тех ситуациях, когда информационное обеспечение обоснования прогноза ОДУ соответствует II уровню (Приложение 1 к приказу Федерального агентства по рыболовству от 6 февраля 2015 г. № 104):

«II уровень: Доступная информация обеспечивает проведение ограниченного аналитического оценивания состояния запаса и ОДУ с использованием продукционных моделей эксплуатируемого запаса. Минимальные требования к составу информации на данном уровне: исторические ряды уловов и уловов на единицу промыслового усилия (или промысловых усилий)».

Необходимые для работы этой программы данные включают в себя исторические ряды уловов (C), промысловых усилий (E) и уловов на единицу усилия (U).

В текущей версии программы Combi предусмотрено использование трех продукционных моделей:

1) модели Шефера:

2) модели Фокса;

3) обобщенной модели Пелла-Томлинсона;

Стационарные (равновесные) версии данных моделей используются программой для ориентиров управления промыслом, динамические версии оценки ДЛЯ ретроспективного восстановления изменений биомассы запаса,  $\mathbf{a}$ ДЛЯ также прогнозирования будущих состояний системы «запас-промысел».

#### СРЕДА ПРОГРАММИРОВАНИЯ К

R - язык программирования, широко использующийся для статистической обработки данных и работы с графикой, но в тоже время - это свободная программная среда с открытым исходным кодом. В применяется везде, где нужна работа с данными. Это не только статистика в узком смысле слова, но и «первичный» анализ данных (построение графиков, таблиц сопряженности), а также продвинутое математическое моделирование.  $R$  – активно развивающееся, предназначенное для все более широкого круга задач и к тому же бесплатное программное обеспечение.

Работа в среде R осуществляется посредством ввода специальных команд, которые запускают те или иные алгоритмы.

Данные загружаются в R с использованием любого из инструментов, доступных на этом языке программирования: например, функция read.csv используется для чтения CSV-файлов, readVPA и другие применяются для файлов устаревших форматов. В файлах может содержаться информация по численности объекта исследования в выгрузках, размерно-возрастному составу, весу особей в запасе и вылове, доле половозрелых рыб в запасе, по выбросам (численность, размерно-возрастной состав, вес), промысловой и естественной смертности. Могут быть данные, полученные из исследовательских съёмок и другая информация, необходимая при работе с конкретным запасом (например, информация о естественной смертности объекта, вызванной каннибализмом либо хищничеством со стороны других популяций).

Для решения рыбохозяйственных проблем с помощью среды программирования R разработано несколько пакетов команд, загружая которые можно как оценивать значения отдельных популяционных характеристик (например, коэффициенты уравнения роста Берталанфи), так и строить достаточно сложные прогностические модели.

Например, пакеты FLR (Fisheries Library for R) представляет собой набор инструментов для количественной рыбохозяйственной науки, разработанный на языке R, который облегчает построение биоэкономических имитационных моделей рыболовных систем, а также применение широкого спектра количественного анализа ожилаемых рисков и последствий принятия решений по управлению рыболовством. Классы и методы в FLR считают неопределённость неотъемлемой частью наших знаний о системах рыболовства.

FLR позволяет проводить анализ данных, внедрять альтернативные методы оценки запасов (включая существующие методы, написанные на Fortran, C и C++) и тестировать правила рыболовства. В настоящее время также внедряются экономические и экосистемные модели, позволяющие оценивать стратегии управления смешанными запасами и многовидовыми сообществами.

Другой часто используемый для рыбохозяйственных расчётов пакет среды R называется «fishmethods». С помощью его можно оценить параметры роста и смертности рыб, построить размерно-возрастной ключ или модель улова на единицу пополнения.

Задание: ознакомиться с некоторыми пакетами, функциями и командами среды программирования R, которые используются при решении рыбохозяйственных задач.

#### Пример выполнения задания:

На компьютере с установленной средой программирования R запустить программу RStudio. Открытое после запуска окно будет иметь следующий вид (рис. 10).

| O - OR + HH B A Go to file/function<br>Addins -                                                                                                    |                            |                                                                 |           | R Project: (None) .                     |
|----------------------------------------------------------------------------------------------------|----------------------------|-----------------------------------------------------------------|-----------|-----------------------------------------|
| O Populstat.R × O LBB 13.R × O vbgeR.R × O YPR Isopleth.R × O Untitled1 ×<br>$\neg$                                                                                                    | Environment                | History Connections Tutorial                                    |           | $\Box$                                  |
| <b>A H</b> Source on Save <b>Q A</b> · [<br><b>8 → Source → 三</b><br><b>Call</b><br>$\rightarrow$ Run $\rightarrow$                                                                                                    |                            | H I I I Import Dataset - 3 128 MiB - 3                          |           | $\equiv$ List $\bullet$ $\circ$ $\circ$ |
| $\mathbf{1}$                                                                                                    | R * Global Environment *   |                                                                 | $\alpha$  |                                         |
|                                                                                                    | <b>Data</b>                |                                                                 |           |                                         |
|                                                                                                    | <b>O</b> emperor           | 16 obs. of 3 variables                                          |           | ▣                                       |
|                                                                                                    | <b>O</b> hake              | List of 10                                                      |           | $\alpha$                                |
|                                                                                                    | $\bullet$ output           | List of $12$                                                    |           | $\alpha$                                |
|                                                                                                    | O ponyfish                 | List of 5                                                       |           | $\alpha$                                |
|                                                                                                    | Oselect, list              | List of 3                                                       |           | $\alpha$                                |
|                                                                                                    | O swordfish                | List of 6                                                       |           | $\alpha$                                |
|                                                                                                    | $Q$ threadfin              | List of 5                                                       |           | $\alpha$                                |
| (Top Level) $\div$<br>R Script ±<br>1:1                                                                                                    | O Install O Update<br>Name | Description                                                     | Version   | $\Box$                                  |
|                                                                                                    |                            |                                                                 |           |                                         |
| $\neg \Box$<br><b>Background Jobs</b><br>Console                                                                                                    | <b>User Library</b>        |                                                                 |           |                                         |
|                                                                                                    | abind<br>п                 | Combine Multidimensional Arrays                                 | $1.4 - 5$ | $\oplus$                                |
| THEE SUITURALE AND CUMES WITH ADOULD'TELL IN WARRAISTIT.                                                                                                    | askpass                    | Safe Password Entry for R. Git, and SSH                         | 1.1       | 00                                      |
|                                                                                                    | backports                  | Reimplementations of Functions Introduced Since R-<br>3.0.0     | 1.4.1     | O                                       |
|                                                                                                    | base64enc<br>∩             | Tools for base64 encoding                                       | $0.1 - 3$ | 00                                      |
|                                                                                                    | bootstrap                  | Functions for the Book "An Introduction to the<br>Bootstrap"    | 2019.6    | $\oplus$                                |
|                                                                                                    | n<br>brew                  | Templating Framework for Report Generation                      | $1.0 - 8$ | 00                                      |
|                                                                                                    | П<br>brio                  | <b>Basic R Input Output</b>                                     | 1.1.3     | O                                       |
|                                                                                                    | broom                      | Convert Statistical Objects into Tidy Tibbles                   | 1.0.1     | $\oplus$                                |
|                                                                                                    | n<br>bslib                 | Custom 'Bootstrap' 'Sass' Themes for 'shiny' and<br>'rmarkdown' | 0.4.0     | $\oplus$ $\otimes$                      |
| $R$ $R$ 42.1 $\cdot$ ~/<br>You are welcome to redistribute it under certain conditions.<br>Type 'license()' or 'licence()' for distribution details.<br>R is a collaborative project with many contributors.<br>Type 'contributors()' for more information and<br>'citation()' on how to cite R or R packages in publications.<br>Type 'demo()' for some demos, 'help()' for on-line help, or<br>'help.start()' for an HTML browser interface to help.<br>Type $'q()'$ to quit R.<br>[Workspace loaded from ~/.RData] | cachem<br>n                | Cache R Objects with Automatic Pruning                          | 1,0.6     | 0.0                                     |

Рисунок 10 - Структура окна программы RStudio

Окно запущенной программы имеет 4 области:

Верхняя левая часть предназначена для ввода и редактирования скриптов, а также для просмотра содержимого различных объектов, с которыми взаимодействует программа.

Нижняя левая часть - это консоль, то есть область непосредственного оперирования данными. Здесь вводятся все нужные команды, создаются и редактируются различные объекты (векторы переменных, таблицы данных и т.п.).

Верхняя правая часть окна представляет собой перечень активных переменных и других объектов, с которыми моет взаимодействовать программы, а также содержит историю введённых ранее команд, что позволяет несколько автоматизировать работу.

Нижняя правая часть позволяет загружать нужные для работы пакеты и модули, получить справку по пакету или отдельной команде, а также область вывода графической информации (графики и гистограммы различного вида).

Для знакомства с некоторыми возможностями среды программирования R выберем загрузку двух пакетов с помощью команд:

library(TropFishR);

library(fishmethods).

Команды вводятся в консоли (нижняя левая часть окна программы).

Теперь можно воспользоваться некоторыми первичными наборами данных, входящими в состав этих пакетов для использования некоторых функций.

A) С помощью команды «alk», построим размерно-возрастной ключ. В окне консоли вводим:

data(pinfish) - команда определяет набор данных для построения размерновозрастного ключа, которые включают в себя индивидуальные промеры с определением возраста кадой рыбы.

alk(age = pinfish\$age, size = pinfish\$sl, binsize = 10) - команда для построения размерно-возрастного ключа с указанием того, какие данные и с каким шагом должны быть использованы.

Полученный ключ будет иметь вид текстового документа:

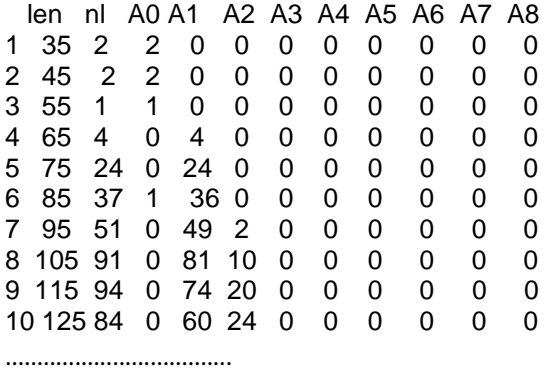

Здесь len - средняя длина рыб в размерной группе ; nl - общее количество рыб (общий вариационный ряд; A0,A1 и т.д. - распределение рыб определѐнного возраста по размерным группам.

B) С помощью команды «M\_empirical» оценим значения мгновенного коэффициента естественной смертности на основании параметров уравнения роста Берталанфи и продолжительности жизни рыбы. В окне консоли вводим:

M\_empirical(Linf = 80, K\_l = 0.5, temp = 25, tmax = 30, method = c("Pauly\_Linf","Hoenig", "Then\_growth")).

Здесь Linf и K\_l - параметры уравнения роста Берталанфи, tmax - максимальная продолжительность жизни рыбы; temp - среднегодовая температура воды. method = c("Pauly\_Linf","Hoenig", "Then\_growth") часть команды, указывающая, какими методами нужно определять.

Результат исполнения команды представлен в виде:

March 2007 and the March 2007 and the March 2007 and the March 2007 and the March 2007 and the March 2007 and

Hoenig (1983) - Joint Equation 0.150 Hoenig (1983) - Fish Equation 0.139

Pauly (1980) - Length Equation 0.819

Then (2015) - growth 0.585

C) Построение модели улова на единицу пополнения в среде программирования R можно выполнить с помощью команды «predict\_mod». Для этого сначала определяем исходные параметры модели:

ponyfish <- list(Winf = 64, K = 1, t0 = -0.2, M = 1.8, tr = 0.2)

Здесь объект «ponyfish» содержит список значений параметров, которые учитываются в уравнении Бевертона и Холта (59). Создав объект можно строить модель с помощью следующей команды:

predict\_mod(ponyfish, tc\_change =  $c(0.2,0.3,1.0)$ , type = 'ypr', plot=TRUE)

tc\_change показывает, какие значения возраста первой поимки нужно использовать в модели.

Добавка «plot=TRUE» в данной команде указывает на то, что должен быть построен график моделей.

Результаты расчѐтов будут представлены в виде структурированного текстового файла:

\$list\_Lc\_runs\$Lc\_0.3 FM E Ty Wy YR.rel BR.rel YR BR 1 0.0 0.00000000 0.8555556 17.239330 0.000000000 1.00000000 0.0000000 7.9997217 2 0.1 0.05263158 0.8263158 16.576232 0.005542264 0.91092858 0.7287175 7.2871752 3 0.2 0.10000000 0.8000000 15.968370 0.010144148 0.83364797 1.3337904 6.6689518 4 0.3 0.14285714 0.7761905 15.409550 0.013984499 0.76616581 1.8387340 6.1291133 5 0.4 0.18181818 0.7545455 14.894436 0.017203482 0.70689268 2.2619779 5.6549447 6 0.5 0.21739130 0.7347826 14.418409 0.019911982 0.65454816 2.6181016 5.2362031 7 0.6 0.25000000 0.7166667 13.977454 0.022198471 0.60809150 2.9187377 4.8645628 8 0.7 0.28000000 0.7000000 13.568067 0.024134094 0.56666982 3.1732406 4.5332008 9 0.8 0.30769231 0.6846154 13.187179 0.025776475 0.52957888 3.3891869 4.2364836 10 0.9 0.33333333 0.6703704 12.832089 0.027172595 0.49623310 3.5727540 3.9697267 ..................................

Кроме того будут выданы оценочные значения для промысловой смертности в виде: \$df\_Es

 Lc tc F01 Fmax F05 E01 Emax E05 1 NA 0.2 1.8 2.2 0.8 0.5000000 0.5500000 0.3076923 2 NA 0.3 2.3 2.9 0.9 0.5609756 0.6170213 0.3333333 3 NA 1.0 10.0 10.0 1.3 0.8474576 0.8474576 0.4193548

Здесь Fmax соответствует значениям промысловой смертности при максимальных значениях улова на единицу пополнения для указанных значений возраста первой поимки.

Также в правой нижней части будет представлен график построенной модели (рис. 11)

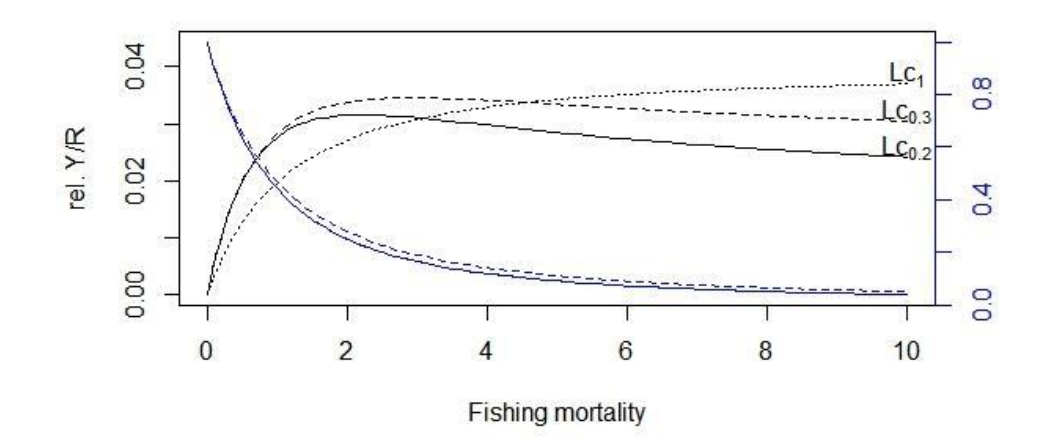

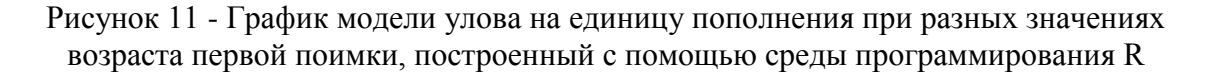

D) При наличии данных промысловой статистики построение продукционной модели и оценка промысловой смертности, обеспечивающей максимальный устойчивый вылов (*MSY*) возможно в пакете «TropFishR» с помощью команды «prod\_mod». Для построение продукционной модели сначала выберем данные командой:

data(trawl\_fishery\_Java). Это предустановленный набор, который используется в расчѐтах и содержит информацию о величине годового вылова (Y) и затраченного промыслового усилия (f):

 year Y f 1 1969 50.0 623 2 1970 49.0 628 3 1971 47.5 520 4 1972 45.0 513

5 1973 51.0 661 6 1974 56.0 919 7 1975 66.0 1158 8 1976 58.0 1970 9 1977 52.0 1317 Теперь для построения продукционной модели вводим команду:  $prod_{i} mod(data = \text{travl\_fishery\_Java, plot} = TRUE).$ После выполнения команды в окне программы выдаётся информация по

результатам построения продукционных моделей Шефера и Фокса: коэффициенты уравнения регрессии, оценочные значения MSY и f<sub>MSY</sub>. Также выводятся графики зависимости величины уловов на усилие от величины промыслового усилия и величины вылова в зависимости от затрачиваемого промыслового усилия (рис. 12).

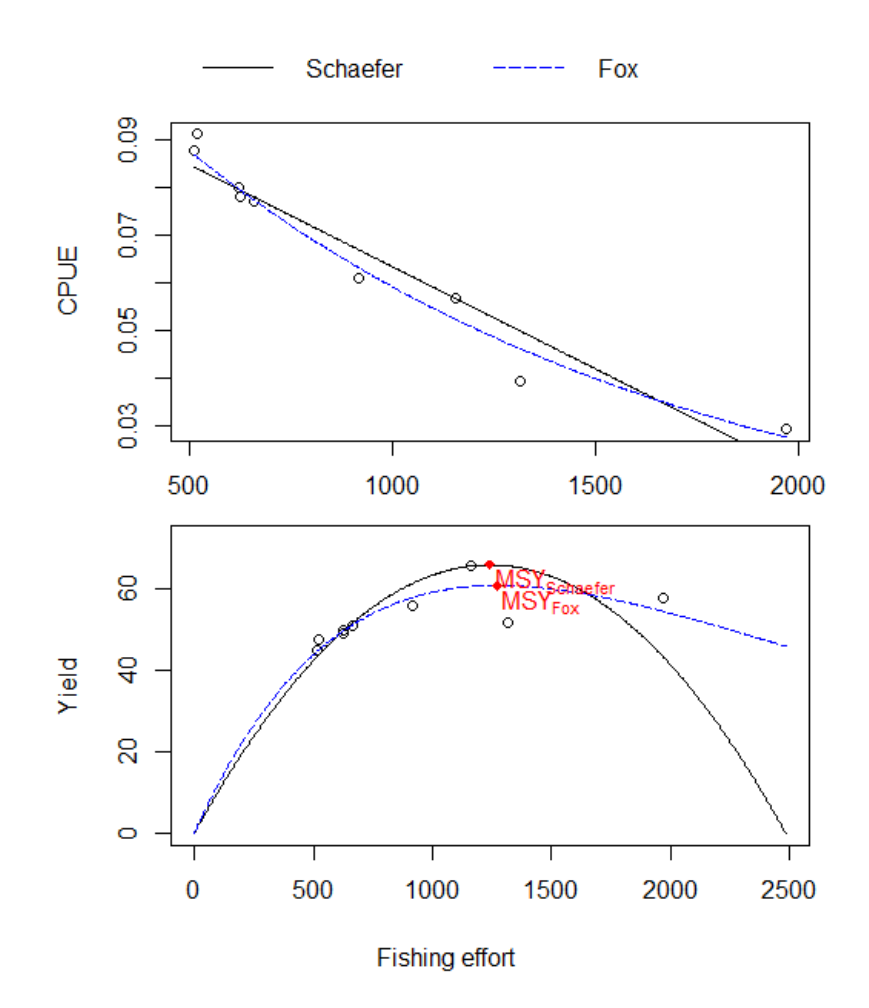

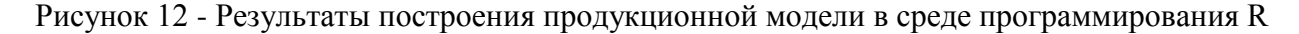

Конечно, перечень полезных функций среды программирования R для целей рыбохозяйственной науки не ограничивается рассмотренными возможностями. В настоящее время эти возможности расширяются. В то же время создаются инструменты работы со средой программирования R, которые даже не требуют знания команд языка программирования. Например, Internet  $\overline{B}$ сети имеется сайт<sup>.</sup> http://barefootecologist.com.au/apps, на котором имеется возможностьна основании размерных рядов рассчитать селективность орудий лова и оценить относительный уровень воздействия промысла на популяцию через изменения в размерном составе **VJIOBOB.** 

Также в настоящее время новым трендом в анализе любой, в том числе и

рыбохозяйственной информации становится использование возможностей искусственного интеллекта и нейросетей. Однако в рассматриваемой области эти инструменты ещё не стали нормой, а скорее являются редким исключением и инновацией.

#### Вопросы для самоконтроля

 $1.$ Какие возможности компьютерной техники используются для решения рыбохозяйственных задач?

Какие возможности по анализе динамики популяции имеются в программе  $2<sub>1</sub>$ FISAT II?

 $\mathcal{F}_{\mathcal{L}}$ Какие программы разработаны для анализа динамики биомассы популяции с помощью построения продукционных моделей?

Какие  $\overline{4}$ специализированные пакеты среды программирования  $\mathbf{R}$ разработаны для анализа данных по динамике популяций гидробионтов?

С помощью какой команды в пакете TropFishR можно осуществить 5. построение продукционной модели Фокса?

#### Литература: [2,5,14,16]

# ПРАКТИЧЕСКОЕ ЗАНЯТИЕ №14

(Продолжительность практического занятия - 2 часа)

Тема: Построение и анализ изоплетных диаграмм

Цель: Ознакомится с принципами построения и анализа изоплетных диаграмм уловов и способом определения точек эвметрического улова.

#### Краткие теоретические сведения

Изоплетные диаграммы представляют собой графическую интерпретацию таблиц величин уловов, которые помещены в координатную сетку, где на оси Х откладывают значение промысловой смертности, а на оси Y - возраст первой поимки (начала эксплуатации) (рис. 13).

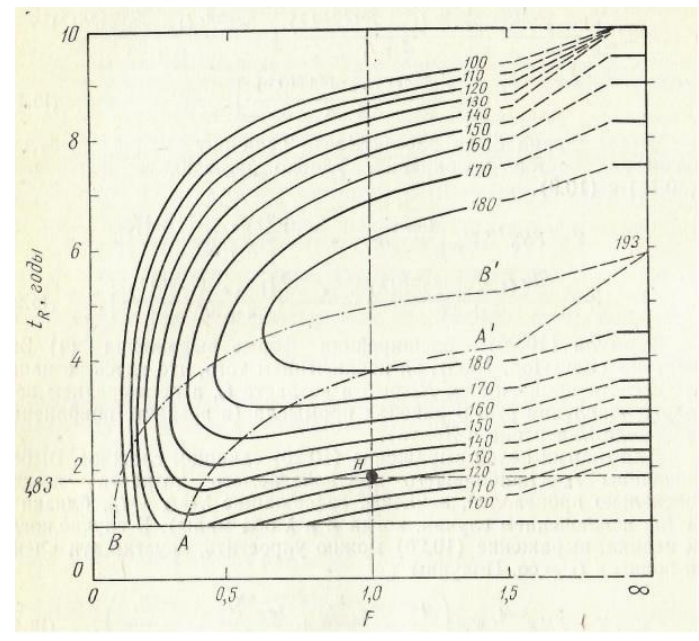

Рисунок 13 – Изоплетная диаграмма уловов североморской пикши (Рикер, 1979)

Для построения изоплетных диаграмм вначале строят соответствующую ей таблицу, через одинаковые значения в которой затем проводят соединяющие линии изоплеты

Анализ изоплетных диаграмм показывает, что одна и та же величина уловов может быть получена при бесконечном значении пар *F* и *tc*.

# *Способы использования изоплетных диаграмм.*

Анализ изоплетных диаграмм позволяет при заданном уровне уловов определить наиболее оптимальные параметры промысла. Также имеется возможность, ориентируясь на один из параметров промысла (например, селективность имеющихся орудий) подобрать другой параметр (интенсивность промысла) таким образом, чтобы получить максимально возможную величину улова.

## **Эвметрический улов**

*Эвметрический улов YWE* – это максимальная величина улова, которая может быть получена при заданном значении *F* путѐм подбора оптимального значения *tc*.

На изоплетной диаграмме точка эвметрического улова соответствует точке перегиба кривой улова.

*Кривая эвметрического улова* – это геометрическое место точек на изоплетной диаграмме, соответствующих максимальной величине уловов при каждом заданном значении промысловой смертности.

Зависимость формы изоплетной диаграммы и формы эвметрической кривой от популяционных параметров.

Эвметричский улов и его кривая существуют только для тех популяций, у которых на кривых зависимости *YW-F* или *YW-t<sup>c</sup>* существуют точки максимума. Наличие точек максимума и их положение определяется собственными параметрами популяции, основными из которых являются скорости весового роста *G*, уровень естественной смертности *M*, а также связанные с ними параметры уравнения Берталанфи *L*∞**,** *k***,** *t0*.

В общем возможно 3 варианта размещения эвметрической кривой на изоплетной диаграмме.

1. При низких значениях скорости роста и высокой естественной смертности кривая будет прижиматься к нижнему краю диаграммы.

2. При средних значениях темпа роста и естественной смертности кривая эвметрического улова будет проходить посредине.

3. При высоком темпе роста и низкой естественной смертности эвметрическая кривая будет смещена к верхней границе диаграммы, показывая ориентиры для определения возраста начала эксплуатации популяций рыб такого типа.

Одним из возможных выводов после анализа изоплетных диаграмм с нанесёнными на них кривыми эвметрического улова может являться оценка того, в каком режиме ведѐтся промысел и в каком состоянии относительно промыслового воздействия находится эксплуатируемая единица запаса. Так, например, если используемое сочетание промысловой смертности и селективности находится на изоплетной диаграмме ниже кривой эвметрического улова, то можно сделать вывод о том, что данная единица запаса подвергается переэксплуатации, которая может перейти в состояние перелова.

#### **Задание:**

1. Рассмотреть примеры построенных ранее изоплетных диаграмм, особенности их изображения, обозначить на выданных примерах кривую эвметрического улова.

2. На представленном примере изоплетной диаграммы дать характеристику промыслового воздействия в произвольно заданной точке.

3. По заданным популяционным характеристикам на основании модели улова на единицу пополнения Бивертона-Холта построить изоплетную диаграмму уловов при разных значениях величины промысловой смертности и возраста первой поимки, на построенной изоплетной диаграмме обозначить кривую эвметрического улова.

#### **Пример выполнения задания:**

1. На рисунке 13 изображена изоплетная диаграмма многовидового промысла по данным оценки запасов рыб Арабского залива (1989). По горизонтали указаны значения промыслового усилия, а по вертикали - значения шага ячеи в ловушках. Изолинии обозначают сочетания значений промыслового усилия и величины шага ячеи, при которых получаются одинаковые значения величины улова на единицу пополнения. Кривая эвметрического улова на рисунке 14 обозначена пунктирной линией.

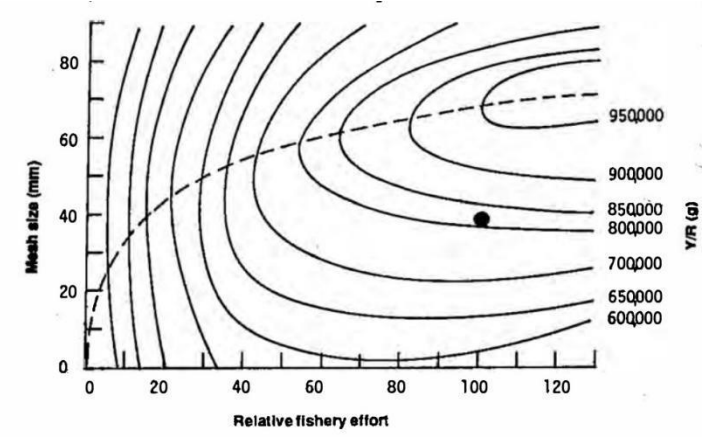

Рисунок 14 - Изоплетная диаграмма многовидового промысла по данным оценки запасов рыб Арабского залива (1989)

2. На рисунке 13 чѐрной точкой обозначен уровень промысловой нагрузки, когда промысловое усилие находится на уровне 100 ловушек, а шаг ячеи в ловушках равен 40 мм. Величина улова на 1000 особей пополнения составляет 820 г.

Максимально возможные значение улова на 1000 особей пополнения при указанном промысловом усилии равно 940 г, но для получения таких уловов нужно увеличение шага ячее в ловушках до 60 мм.

3. Для построения изоплетной диаграммы нужно процедуру построения модели улова на единицу пополнения для ряда значений возраста первой поимки вплоть до максимальных значений

Для ранее применѐнных значений (табл. 27) был рассчитан весь ряд значений величин улова на единицу пополнения. Результаты представлены в таблице 23.

Таблица 27 - Зависимость величины улова на единицу пополнения от значения мгновенного коэффициента промысловой смертности (F) при разных значениях возраста первой поимки (tc)

|    | 10             | 5,6 | 8,0  | 9,3  | 10,1 | 10,6 | 10,9 | 11,2 | 11,4 | 11,5 | 11,6 |
|----|----------------|-----|------|------|------|------|------|------|------|------|------|
|    | 9              | 6,3 | 8,9  | 10,3 | 11,1 | 11,6 | 11,9 | 12,2 | 12,3 | 12,5 | 12,6 |
|    | 8              | 7,0 | 9,8  | 11,2 | 11,9 | 12,4 | 12,7 | 12,9 | 13,1 | 13,2 | 13,3 |
|    | $\tau$         | 7,7 | 10,5 | 11,8 | 12,5 | 12,9 | 13,2 | 13,3 | 13,4 | 13,5 | 13,5 |
| tc | 6              | 8,2 | 11,0 | 12,2 | 12,7 | 13,0 | 13,1 | 13,2 | 13,2 | 13,2 | 13,2 |
|    | 5              | 8,5 | 11,1 | 12,0 | 12,4 | 12,5 | 12,5 | 12,4 | 12,4 | 12,3 | 12,2 |
|    | $\overline{4}$ | 8,6 | 10,8 | 11,4 | 11,4 | 11,3 | 11,1 | 10,9 | 10,7 | 10,6 | 10,4 |
|    | 3              | 8,4 | 10,1 | 10,2 | 9,9  | 9,5  | 9,1  | 8,7  | 8,4  | 8,2  | 7,9  |
|    | 2              | 8,0 | 8,9  | 8,5  | 7,8  | 7,2  | 6,6  | 6,1  | 5,7  | 5,4  | 5,1  |
|    | 1              | 7,4 | 7,5  | 6,6  | 5,6  | 4,8  | 4,2  | 3,6  | 3,2  | 2,9  | 2,6  |
|    |                | 0,1 | 0,2  | 0,3  | 0,4  | 0,5  | 0,6  | 0,7  | 0,8  | 0,9  | 1    |
|    |                |     |      |      |      | F    |      |      |      |      |      |

Таблица 27 является подготовленной матрицей, на основании которой можно строить изоплетную диаграмму в табличном редакторе Microsoft Excel с помощью функции «Вставка-Диаграмма-Поверхность» (рис. 15).

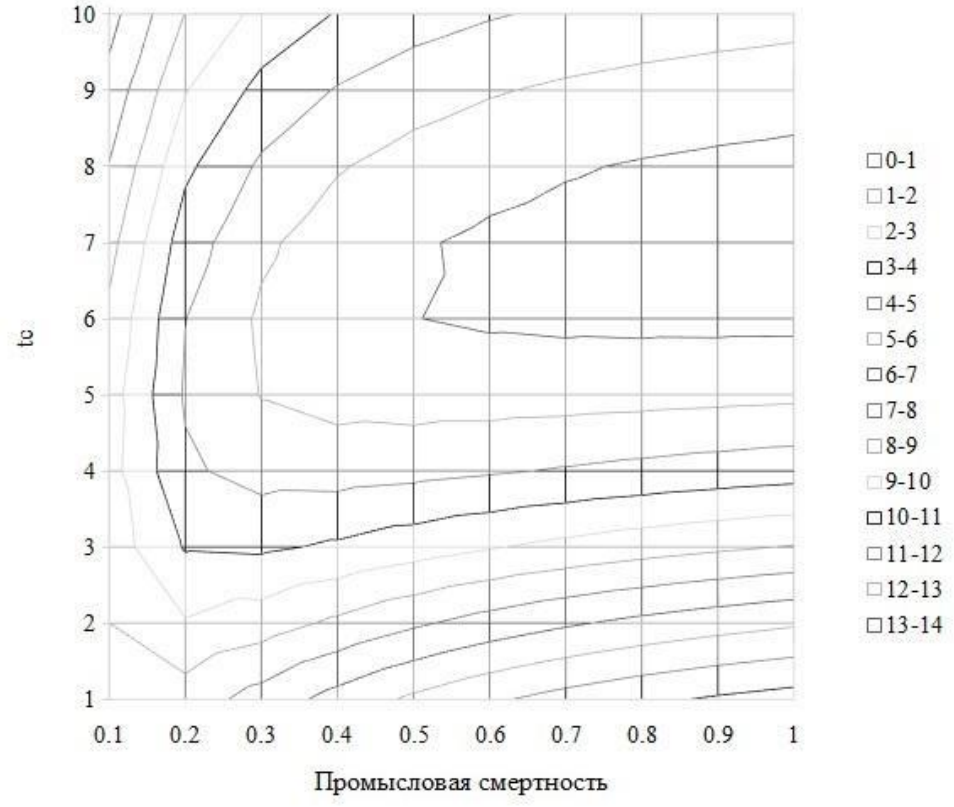

Рисунок 15 – Пример построенной изоплетной диаграммы

Кривая эвметрического улова на данных таблицы 23 изображена выделенными желтым цветом ячейками.

#### **Вопросы для самоконтроля**

1. Для чего используются изоплетные диаграммы?

2. Какие данные используются при построении изоплетных диаграмм уловов на единицу пополнения?

3. Что такое кривая эвметрического улова?

4. Как на изоплетной диаграмме проходит кривая эвметрического улова?

5. Охарактеризуйте состояние промысла и популяции в случае, если точка сочетания текущих показателей промысловой смертности и селективности промысла находится выше кривой эвметрического улова?

# **Литература: [6-8,10-12,13,15,17]**

1. Аксютина З.М. Элементы математической оценки результатов наблюдений в биологических и рыбохозяйственных исследованиях. – Пищевая промышленность, 1968. - 289 c.

2. Бабаян В.К. и др. Методические рекомендации по оценке запасов приоритетных видов водных биологических ресурсов / В.К. Бабаян, А.Е .Бобырев, Т.И. Булгакова, Д.А. Васильев, О.И. Ильин, Ю.А. Ковалев, А.И. Михайлов, А.А. Михеев, Н.Г. Петухова, И.А. Сафаралиев, А.А. Четыркин, А.Д. Шереметьев. - М.: Изд-во ВНИРО. 2018. - 312 с.

3. Войниканис-Мирский В.Н. Основы промышленного рыболовства. / В. Н. Войниканис-Мирский – М: Пищевая промышленность, 1969. - 304 с.

4. Мельников В.Н. Устройство орудий лова и технология добычи рыбы. / В.Н. Мельников– М.: «Агропромиздат», 1991. – 384 с.

5. Кабаков Р.И. R в действии. Анализ и визуализация данных в программе R / пер. с англ. П.А. Волковой. – М.: ДМК Пресс, 2014. – 588 с.: ил.

6. Котляр О.А. Методы рыбохозяйственных исследований (ихтиология): учебное пособие. - Астрахань: АГТУ, 2004. - 180 с.

7. Рикер У.Е. Методы оценки и интерпретации биологических показателей популяции рыб / пер. с англ. В.К. Бабаяна. - М.: Пищевая промышленность, 1979. - 408 с.

8. Шибаев С.В. Промысловая ихтиология: Учебник. - СПб.: Проспект Науки, 2018. - 400 с.

9. Урбах В.Ю. Статистический анализ в биологических и медицинских исследованиях. М.: Медицина, 1975. – 297 с.

10. Cadima E.L. Fish Stock Assessment Manual. - FAO Fisheries Technical Paper. - Rome, 2003. - 161 p.

11. Holden M.J., Raitt D.F.S. Manual of fisheries science Part 2 - Methods of Resource Investigation and their Application. - FAO Fisheries Technical Paper. - Rome, 1974. - 214 p.

12. King M. Fisheries Biology, Assessment and Management, 2nd Edition. -

13. Lee J.U., Al-Baz A.F. Assessment of fish stock exploited by fish traps in the Arabian Gulf area. - Asian fisheries science 2(1989): 213-231.

14. Ogle D.H. Introductory Fisheries Analyses with R. - CRC Press, 2016.

15. Pauly D. Some simple methods for the assessment of tropical fish stocks - FAO Fisheries Technical Paper. - Rome, 1984. - 214 p.

16. R Core Team (2022). R: A language and environment for statistical computing. R Foundation for Statistical Computing, Vienna, Austria. URL [https://www.R-project.org/](https://www.r-project.org/)

17. Sparre P., Venema S.C. Introduction to tropical fish stock assesment. Part 1: Manual. - FAO Fisheries Technical Paper. - Rome, 1998. - 423 p.

Александр Игоревич Милованов

Промысловая ихтиология

Практикум для студентов направления подготовки 35.03.08 Водные биоресурсы и аквакультура очной и заочной форм обучения

Тираж экз. Подписано к печати  $\overline{3a}$ каз №  $\overline{3,04}$  п.л. ФГБОУ ВО «Керченский государственный морской технологический университет» 298309 г. Керчь, Орджоникидзе, 82